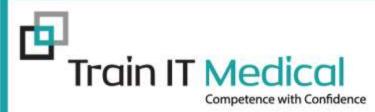

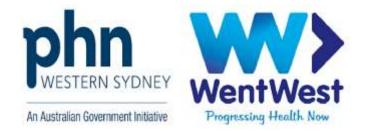

# Electronic transfer of prescriptions using Bp Premier

# - WentWest -

Presented by: Katrina Otto Train IT Medical Pty Ltd <u>www.trainitmedical.com.au</u> enquiries@trainitmedical.com.au

© Train IT Medical Pty Ltd 07072020

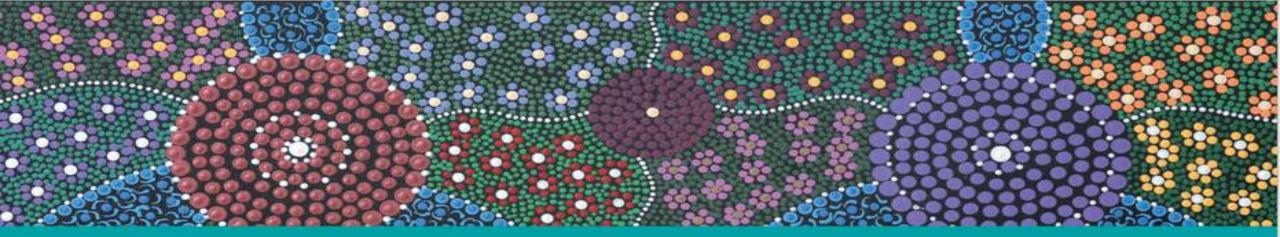

## Acknowledgement of Country

Train IT Medical acknowledge the traditional owners and custodians of land and waterways we meet on today.

We wish to pay our respects to Aboriginal and Torres Strait Islander elders past, present and future.

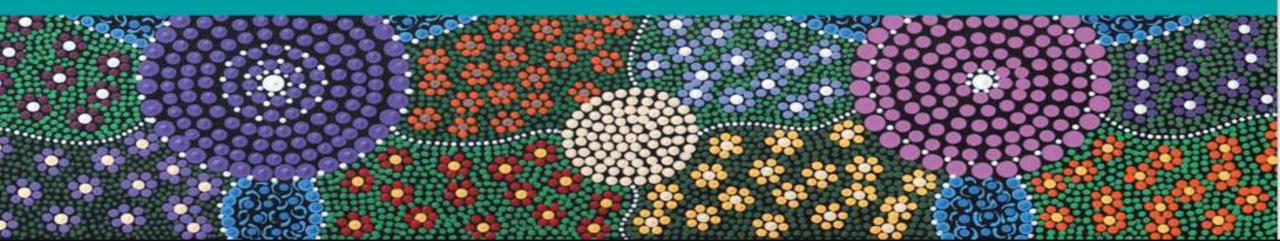

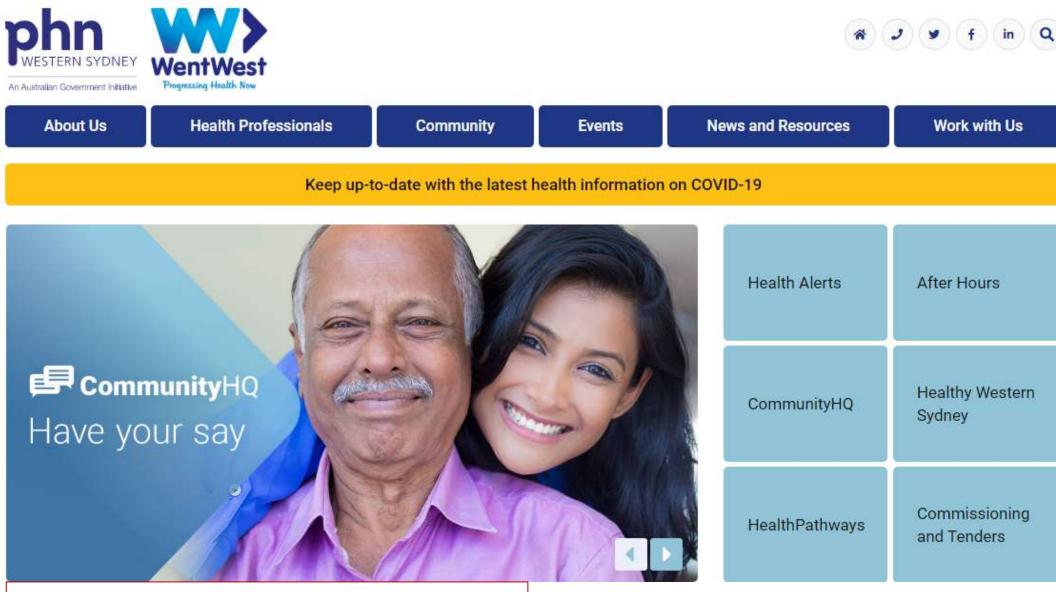

support@wentwest.com.au | ph 8811 7117

#### **Further learning:**

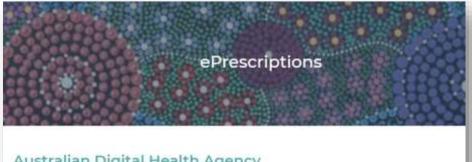

#### Australian Digital Health Agency

Frequently Asked Questions | ADHA | document Dispenser Information | ADHA | document

#### Department of Health

Electronic Prescribing | Dept of Health | document Covid-19 National Health Plan Primary Care - Fast Track Electronic Prescribing | Dept of Health | Fact Sheet

#### MedicalDirector

The way we prescribe is changing – are you ready? | MedicalDirector | Blog and Patient Education Video Preparing your practice for ePrescribing | MedicalDirector | Checklist Why a lanified approach to ePrescribing roll-out is so crucial | MedicalDirector | blog

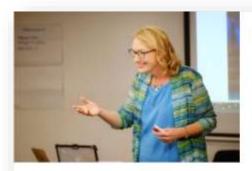

#### We share because we care

Over our years of presenting, training & consulting to medical practices, we have collated thousands of learning resources.

And now we want to share them with you - for FREE.

Our resources includes useful links, news articles, helpful documents, checklists, and much more.

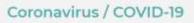

View our dedicated COVID-19 page.

Read our latest COVID-79 Blog

TRAIN IT MEDICAL trainitmedical.com.au

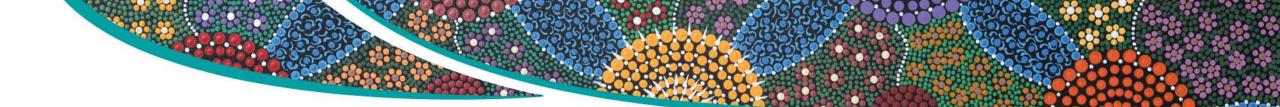

#### Access eLearning course:

https://courses.trainitmedical.com.au/

#### **Enrolment Code: p8GsSTHo**

Course Materials

Presentation used in Nurse Connect WentWest Webinar
 Presentation used in WentWest & HealthDirect Webinar :
 Telehealth Video Consultations Guide | RACGP
 How to do video consultations well | ACRRM

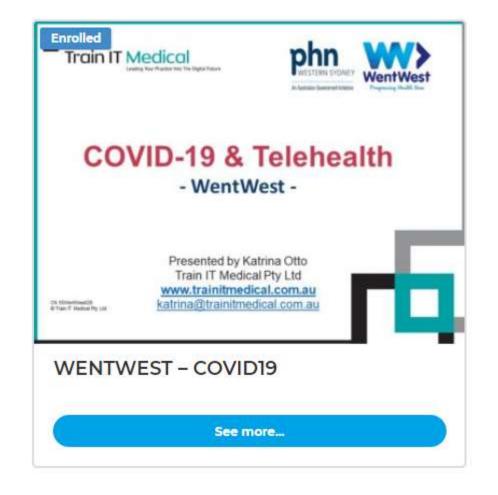

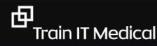

## Learning Objectives:

- 1. Discuss the use of the token model and patient impact of changes to electronic prescribing.
- 2. Learn about the changes in the prescribing process in Bp Premier.
- 3. Explore ideas for improved use of My Health Record for medication management.

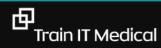

## What is ePrescribing?

- Alternative option to paper prescriptions.
- Not mandatory.
- Patients and prescribers choose between paper or electronic prescription.
- Federal and state legislation changes required to make ePrescribing legal.

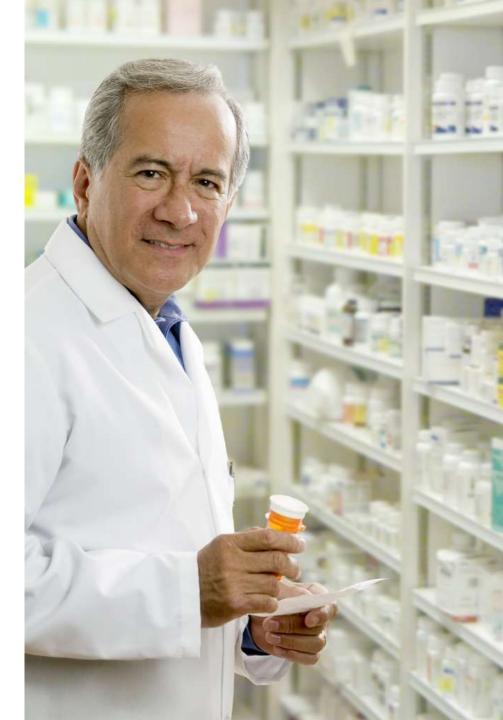

## **Digital Health Technology – My Health Record**

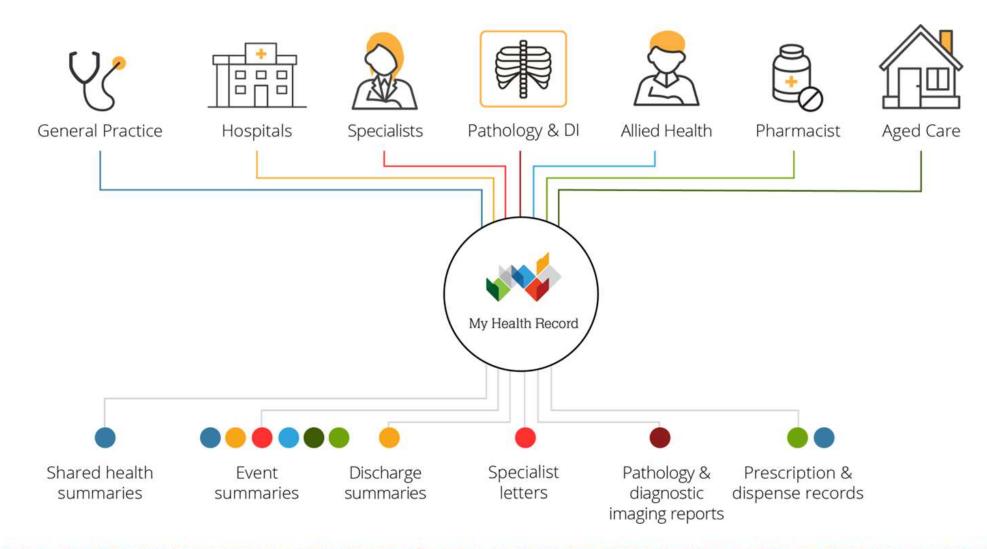

trainitmedical.com.au

#### **Preparing for electronic prescriptions**

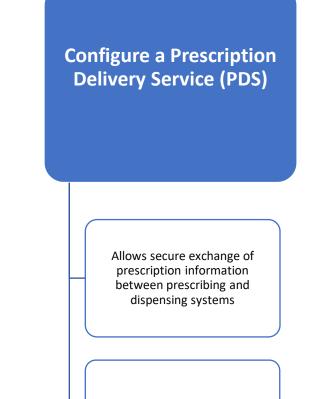

Updated version of eRX Script Exchange or MediSecure.

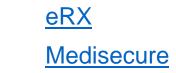

#### **Continual Progression**

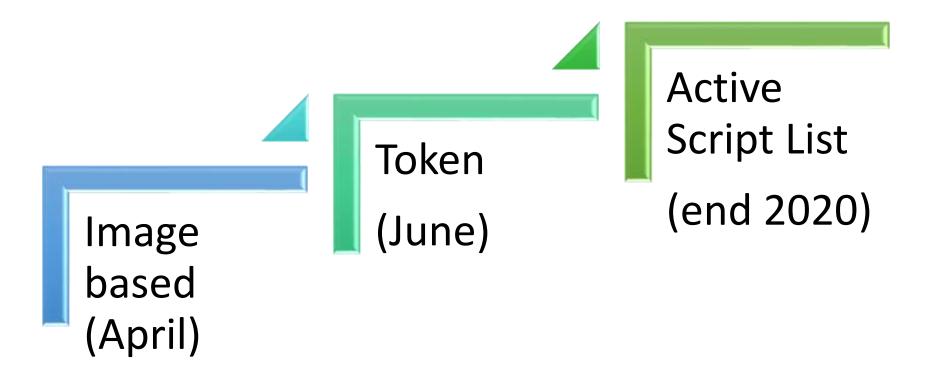

trainitmedical.com.au

#### What are the benefits of ePrescribing?

- Supports telehealth services.
- Can minimise prescribing and dispense errors.
- Removes need for printing, sharing and storing paper prescriptions.
- Improves patient centred choice.
- May save patient travel if delivery service also available.
- It will be important if you want a progressive practice of the future.

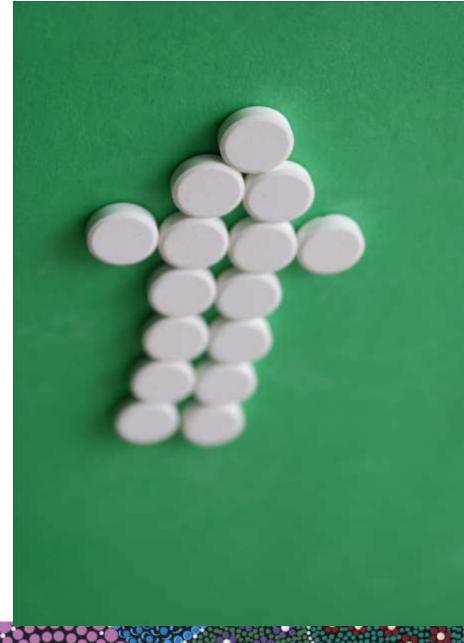

#### Tokens

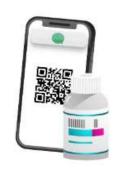

The solution for the delivery of electronic prescribing has been accelerated and will be progressively available from the end of May 2020 and will see a unique QR barcode known as a 'token' sent via an app (if your patient has one), SMS or email.

The token will be scanned by your pharmacist as a key to unlock the electronic prescription from an encrypted and secure electronic prescription delivery service.

If you have any repeats of a prescription, a new token will be sent to you when the prescription is dispensed. You will need to keep the token to send to your pharmacy when you need to get the repeat filled.

#### Active Script List

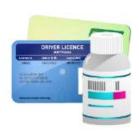

By the end of this year, more functionality will be available and in addition to the token, there will also be an option for your pharmacy to have a list of your active prescriptions in their software, so you don't have to forward it on.

To get your medicines you will need to prove your identity to the pharmacist and provide consent for the pharmacist to view your prescriptions.

#### **Electronic Prescriptions - ADHA**

臣

#### **Continual Progression**

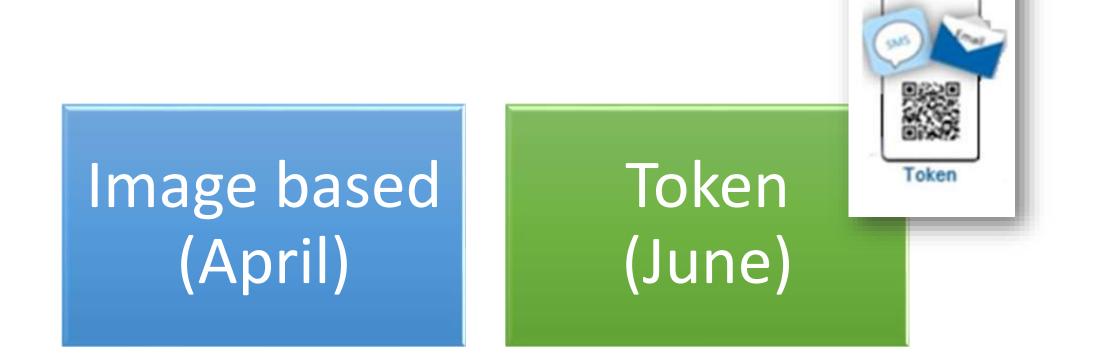

trainitmedical.com.au

# First electronic prescription in primary care sent and dispensed in Victoria

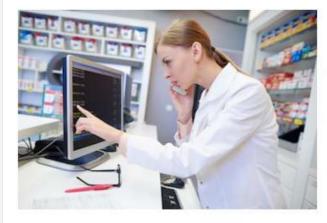

consolidated view of their medications workflow.

Written by Kate McDonald on 08 May 2020.

Australia's first fully electronic prescription has been successfully prescribed and dispensed by a doctor and pharmacist in the Victorian town of Anglesea, using the token model developed by industry and regulators as an alternative to paper scripts.

The successful exchange was achieved using the Best Practice prescribing system, prescription exchange service eRx Script Exchange, Fred NXT Dispense and MedView Flow, a desktop tool that gives pharmacists a

The first script was exchanged between between Anglesea Medical and Anglesea Pharmacy. The process involves the doctor sending the electronic prescription to eRx along with a token that is sent to the patient by SMS or email. The patient then forwards the token to their chosen pharmacy or presents it in person, where it is scanned in, the prescription details are downloaded from eRx, and the medications are dispensed.

The Anglesea trial involved the entire electronic process of the token model: prescribing electronically in Best Practice, providing the patient with a token with the required number of repeats via eRx, sending the dispensing request to the pharmacy, integrating it into the pharmacy's workflow using Fred's MedView Flow, and then dispensing in Fred NXT.

Anglesea Medical GP David Corbet prescribed the first electronic prescription and said the process was as simple as writing the prescription in the usual manner and, with the consent of the patient, choosing to generate it as an electronic prescription.

#### Pulse IT

由

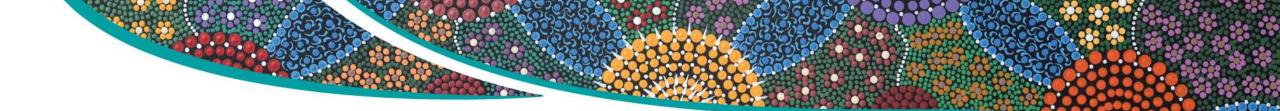

"So far so good.

# All looks very positive with great feedback from both the GPs and patients that have been involved with the testing."

Jacquie Morgan, Practice Manager, Rusden Street Medical Practice. Armidale NSW

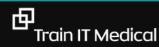

trainitmedical.com.au

## **Multiple Medications**

- One token (QR code) per medication.
- Each token is scanned by pharmacy. Tokens will not contain multiple medications.
   5 medications = 5 tokens
- Can be sent to carer's phone or email.
- Apps will allow easier management.
- Active Script List will allow easier management.

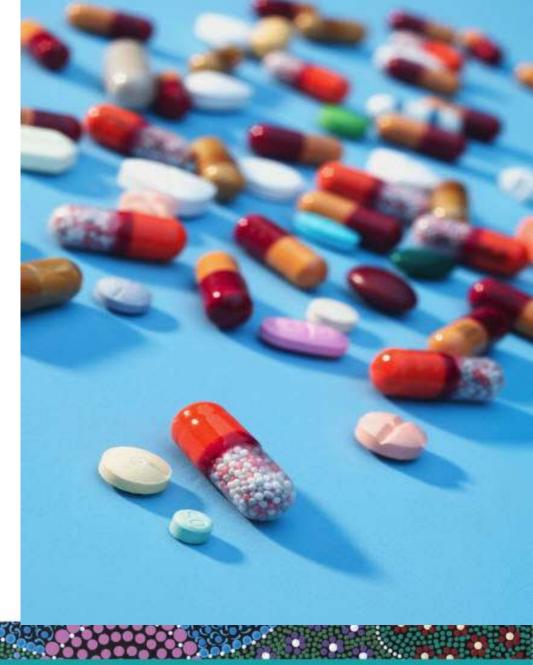

## **Token Model**

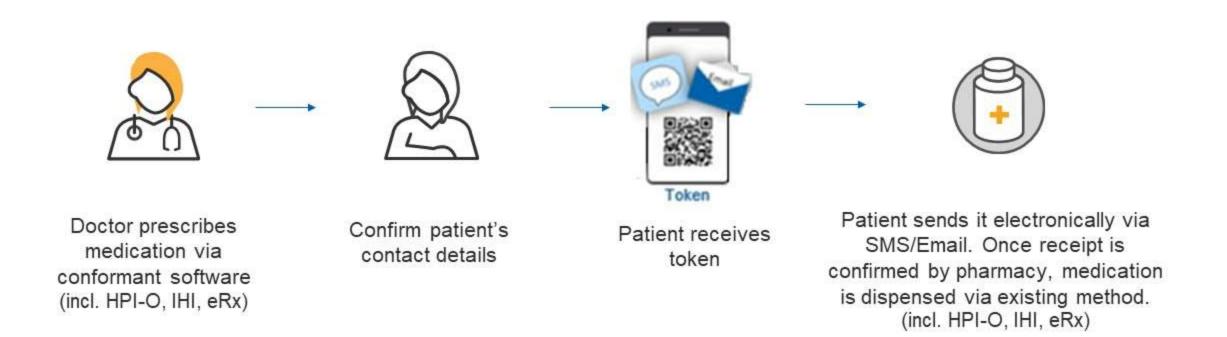

Prescription tokens can be managed on mobile devices. The mobile device will display the token in a manner suitable for scanning using existing pharmacy equipment.

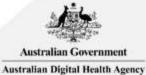

## Electronic prescriptions – Token Model Demo

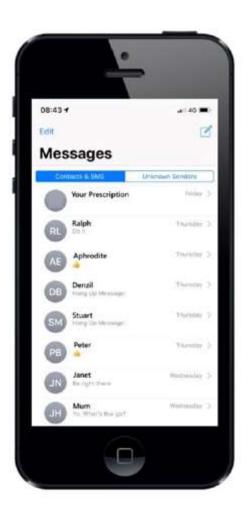

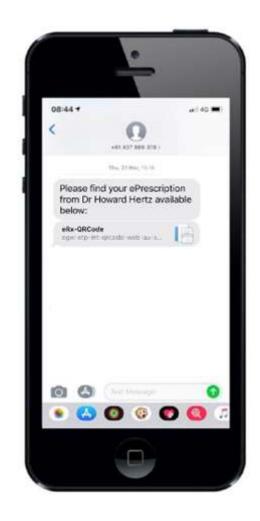

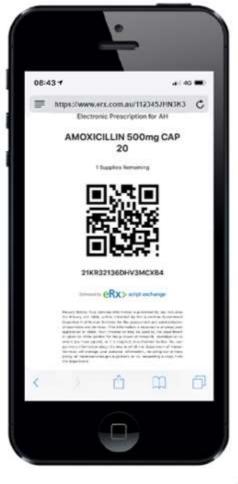

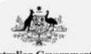

Australian Government Australian Digital Health Agency

#### Security

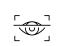

Electronic prescriptions are fully encrypted with dual key encryption and use the PKI infrastructure to ensure there is no interception.

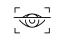

Token itself does not contain identifiable information.

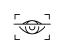

- QR code holds an identifier which is a key used by the Prescription Delivery Service (PDS) to pull the prescription details from the database.
- Only has meaning once scanned into a PDS with the required connectivity and authorising process in place to check for a legitimate and legal request to the information.

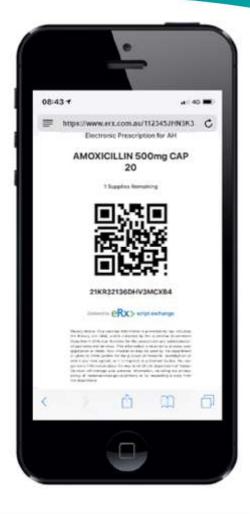

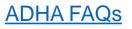

#### **Preparing for electronic prescriptions**

Register the organisation with the Healthcare Identifiers (HI) Service

Apply for a NASH PKI Certificate

## Gather Healthcare Provider Identifier – Individuals (HPI-Is)

The HI Service is a national system for allocating a unique healthcare identifier to healthcare organisations (HPI-O), professionals (HPI-I), and consumers (IHI).

The organisation seed registration results in a Healthcare Provider Identifier – Organisation (HPI-O).

The HI Service is also used for My Health Record. The National Authentication Service (NASH) Public Key Infrastructure (PKI) Certificate is used to securely connect to the HI Service and share health information.

Healthcare Provider Identifier – Individual (HPI-I) - Identifies the individual clinician delivering healthcare. Configure a Prescription Delivery Service (PDS)

> Allows secure exchange of prescription information between prescribing and dispensing systems

Updated version of eRX Script Exchange or MediSecure.

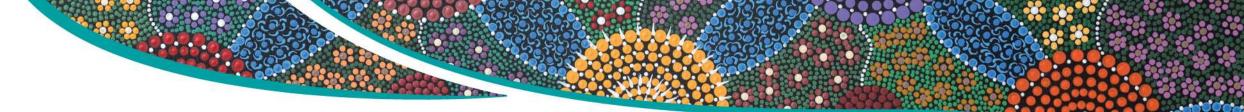

## **Learning Objective 2:**

## Learn about the changes in the prescribing process in Bp Premier.

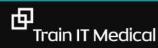

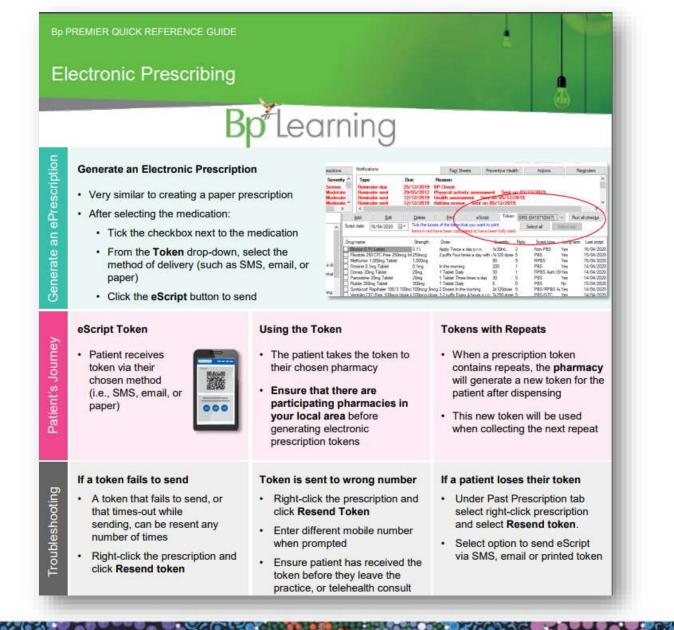

trainitmedical.com.au

0

#### Before we start...

#### What you need to know first:

- o eScripts functionality is turned off by default in Jade SP3.
- You will need to access our website, acknowledge your understanding of the use of Bp Premier eScript in your locality before you can download the utility that will switch on Electronic Prescribing.
- You do not need to contact Support to access the Utility. It will be available on our website when Jade SP3 is released in early June.

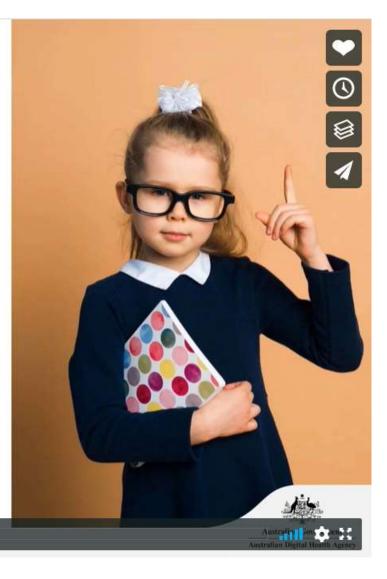

Watch Best Practice Software video

03:51

#### **Prescription ready in 10 Steps**

- 1. Connect to the HI service
- 2. Enter Prescriber Numbers
- 3. Enter Healthcare Provider Identifier-Organisation (HPI-O)
- 4. Enter HPI-Is for clinicians
- 5. Import patient IHI numbers
- 6. Once SP3 is released go to Bp website to download utility
- 7. Enable ePrescribing in Configuration
- 8. Enter AHPRA numbers
- 9. Connect to a Prescription Delivery Service (eRX or Medisecure)
- 10. Add carers' mobile and email details (as appropriate)

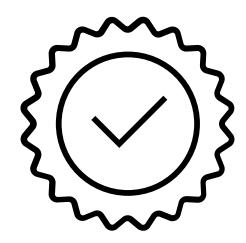

#### **Configuration – Healthcare Identifiers**

#### Practice

| 56 |
|----|
|    |
|    |
|    |
|    |
|    |
|    |
|    |
|    |
|    |

|                           | B                                                          |
|---------------------------|------------------------------------------------------------|
| Dr. Y                     | Provider No.: 1234567X                                     |
| vor                       | Prescriber No : 1234557                                    |
| ùre                       | Registration No.:                                          |
| Employee doctor           | Health Identifier: 8003610833334085                        |
| 745049333                 | CPD No.:                                                   |
| 411234543                 | Full time     O Part time     O Locum                      |
|                           | Vocationally registered DVA LMO                            |
|                           | Has appointments                                           |
| Qualifications<br>M.B.B.S | Has accounts ABN No:                                       |
|                           | vor<br>Dure<br>Employee doctor<br>1745049333<br>1411234543 |

#### Practitioners (users)

## **Configuration System**

| ~ ^            | Default HL7 export format: REF  V Use Argus format                                      |
|----------------|-----------------------------------------------------------------------------------------|
| General        | Include a formatted text OBX in REF messages                                            |
| Results import | Clear Safety Net numbers                                                                |
| Database       | Reactivate inactive patients if they have notes recorded.                               |
|                | Use the system generated patient ID as the 'Record Number' Update record numbers        |
| Lists          | Travel medicine link:                                                                   |
|                | Validate IHI after 99 days for My Health Record access.                                 |
| Reminders      | Import Certificates * NOTE: A Windows Administrator is required to import certificates. |
|                | Enable ePrescriptions                                                                   |
| Care plane     | eScript timeout period (set to 0 for no timeout):                                       |
| Emai           | Enable Service Registration Assistant for management of users and locations             |
|                |                                                                                         |
| Bp Comms       | Save Car                                                                                |

#### Verify details every contact – as per RACGP standards

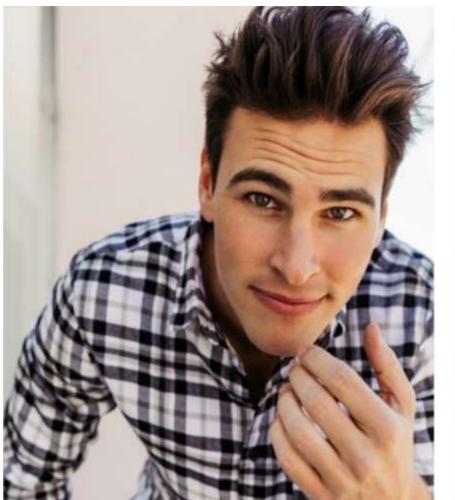

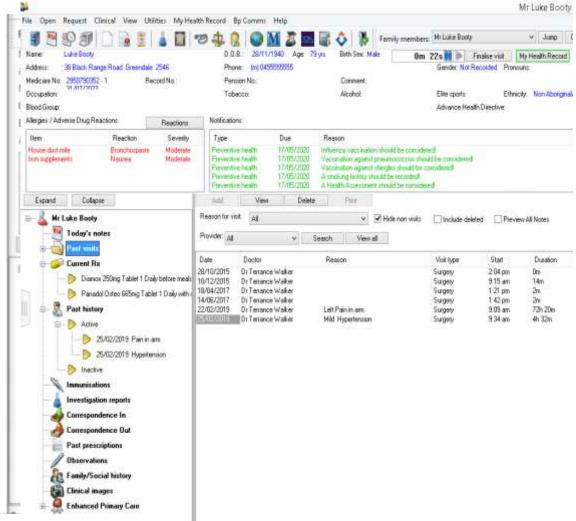

## **Prepare Your Patients**

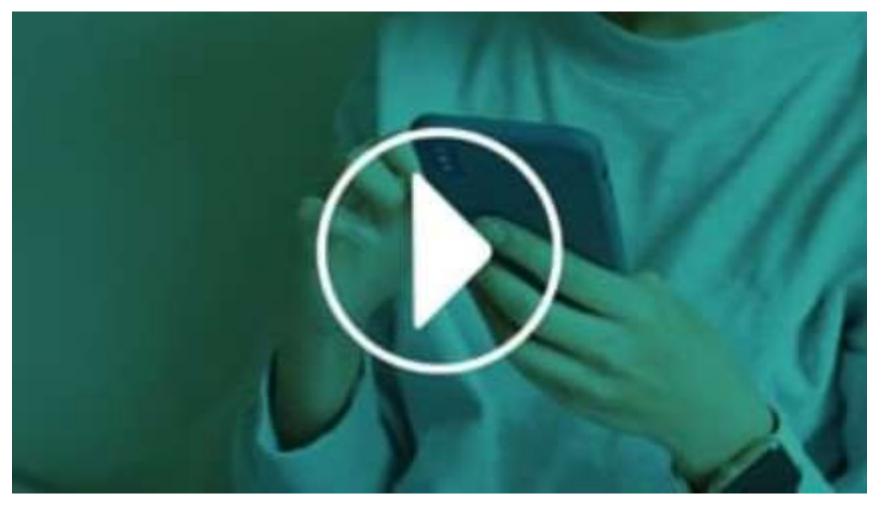

Introducing ePrescribing to Patients by Best Practice Software

## Set your patient's preference for eScript token

| ľ | līde;            | Mr.                 |            |            |        |        | 5      | Health Identifier   | 80036056789                    | 9032     |          | V          | alida | te .   |      |
|---|------------------|---------------------|------------|------------|--------|--------|--------|---------------------|--------------------------------|----------|----------|------------|-------|--------|------|
| 1 | Family name: *   | Abbott              |            |            |        |        |        | HI Status:          | Active                         |          |          | Ver        | fied  |        | 4    |
| 1 | Given name: *    | Alan                |            |            |        |        | -      | Medicare No.        | 4089050064                     | IRM      | 1        | Expir      | y 1   | 2/28   |      |
| 1 | Middle name:     | John                |            |            |        |        |        | Pension/HCC No :    | 1                              |          | Expiry   |            | 6/0   | 5/2020 | v    |
| - | Preferred name:  | Al                  |            |            |        |        |        | Pension card type   | Pensioner Con                  | cessio   | m Can    | d          |       |        | ~    |
| 1 | Date of Birth:   | 9/06/196            | 1 v A      | ge.        | 58 yrs |        |        | DVA No :            |                                |          |          |            | ~     | Const  | s/m  |
| - | Birth Sex        | Male                | ~          |            |        |        |        | Safety Net No       |                                |          |          | ]          |       |        |      |
| ( | Gender Identity: | Non-binary          | ~          |            |        |        |        | Record No ::        | 101                            | Pa       | itient l | D: 1       | 51    |        | 1    |
| ł | Pronouna:        | They/Them/Th        | ieirs      |            |        |        | 4      | Usual doctor:       | Dr Frederick F                 | ndacı    | ire v    |            |       |        |      |
| - | Ethnicity;       | Aboriginal but n    | not Tomes  | Strait Is  | lande  | e      | ~      | Deny access to othe | er users                       |          | E        | 1          |       |        |      |
| ł | Address Line 1   | 12 Jogger Street    | et .       |            |        |        |        | Usual visit type:   |                                |          | 4        | 0          |       |        |      |
| 4 | Address Line 2:  |                     |            |            |        |        |        | Usual account:      | Practice fee                   |          | Y        |            |       |        |      |
| ( | Dity/Suburb      | Albany Creek        |            | Posto      | ode    | 4035   |        | Health Ins. Fund:   |                                |          |          | _          | _     |        | -    |
| 1 | Postal Address:  |                     |            |            |        |        |        | Health Ins. No.:    |                                |          | Expiry   |            | 5/0   | 5/2020 | ×    |
| Ì | City/Suburb      |                     |            | Posto      | ode:   |        | 7      | Religion:           |                                |          | matt     |            |       |        |      |
| 1 | Home phone:      | 4121 8976           | Work p     | shone:     |        |        |        | Head of family      | Self                           |          |          |            | Se    | et     |      |
| 1 | Mobile phone:    | 0419710047          | Contac     | t via:     | Mobi   | le ph. | $\sim$ | Next of kin:        | Madeline Abbo                  | tt       |          | _          | Se    | st     |      |
| - | E-mail:          | fpyefinch@bigg      | mos broc   |            |        |        |        | Emergency contact:  |                                |          |          | _          | Se    | at     |      |
| C | Consents to:     |                     |            |            |        |        | _      | Occupation:         | Test                           |          |          |            | Se    |        |      |
| Г | Opt out de-ide   | ntified data shar   | ng         |            |        |        |        | Health Care Home    | Loop .                         | 100      |          | - Valer Jo | 11220 |        | 1.1- |
| Ē |                  | ss of all family me | -          |            |        |        |        | eScript Token:      | 1000                           | 1011     |          | 105/2      | 444   | Y      | HC   |
| Ľ | Update addres    | ss of all currently | at origina | l addres   | 5      |        |        | e script: Taken,    | SMS (Default)                  | Ň.       | ~        |            |       |        |      |
| - | These name field | ds are used for H   | leath Ider | ntfier loo | okupa  | N.     |        |                     | SMS (Default)                  | -        |          | 1          |       |        |      |
| 1 | Created By:      | Frederick Findad    | ure.       |            |        |        |        | Last Updated By:    | SMS (Other)<br>Email (Default) |          |          |            |       |        |      |
|   | Created On:      | 18/85/2006 12       | LEAT DM    |            |        |        |        | Last Updated On:    | Email (Other)                  | <u>e</u> | 1        |            |       |        |      |

## Prescribing

 Upload to My Health Record via eRx

| Availability:  |                                                                                                    | -                                                                | 2                        |                 |                   |                      |     |
|----------------|----------------------------------------------------------------------------------------------------|------------------------------------------------------------------|--------------------------|-----------------|-------------------|----------------------|-----|
|                | 254274000000                                                                                                    | Repeats                                                          | Restriction              |                 | BPP               | TGP/SPC              |     |
|                |                                                                                                    | 5                                                                | PBS/RPBS Auth (Stre      | amlined)        | \$ 4.00           | \$ 0.00              | _   |
|                | 4                                                                                                    | 5                                                                | RPBS Auth                |                 | \$ 0.00           | \$ 0.00              |     |
|                | Quantity: 4                                                                                                    |                                                                  | Re                       | epeats: 5       | Regulat           | ion 24               |     |
|                | Prescribe as:                                                                                                    |                                                                  |                          | ) Private       | Urgent            | supply (Owing script | )   |
| <b>→</b> [     | Vilow brand subst                                                                                                    |                                                                  | 1 via eRx                |                 |                   |                      |     |
| PBS Listing:   | RPBS Authority requires<br>Restriction: Preserve<br>Clinical criteria:<br>* Patient must be on                        | ation of bo                                                      | glucocorticoid therapy,  | AND             |                   | ^                    |     |
|                | " Patient must be un<br>or equivalent per day                                                                         |                                                                  | ontinuous treatment with | a dose equal to | or greater than 7 | 7.5 mg of prednisone | ~   |
| Generate note: | or equivalent per day                                                                                                 |                                                                  | ontinuous treatment with | a dose equal to | or greater than 7 | 7.5 mg of prednisone | ~   |
| Generate note: | or equivalent per day                                                                                                 | y, AND<br>ed<br>hospital<br>y specialist<br>y patient            | ontinuous treatment with | a dose equal to | or greater than 7 | 7.5 mg of prednisone | ~ ~ |
| Generate note: | Medication prescribe<br>Medication started in<br>Medication started b<br>Medication started b                         | y, AND<br>ed<br>hospital<br>y specialist<br>y patient            | ontinuous treatment with | a dose equal to | or greater than 7 |                      | ~   |
| Generate note: | Medication prescribe<br>Medication started in<br>Medication started b<br>Medication started b<br>Medication started b | y, AND<br>ed<br>hospital<br>y specialis<br>y patient<br>lsewhere | ontinuous treatment with | a dose equal to | or greater than 7 |                      | ~ ~ |

## Prescribing

| ile Open Reguest Clinical View Utilitie                                                                                                    |                                                                                                    |                                                                                                    | Help                                                                                                    | A 1 18                                                                                                    |                                                                                                    |                                                                                                    |                                                                                                    |
|----------------------------------------------------------------------------------------------------|----------------------------------------------------------------------------------------------------|----------------------------------------------------------------------------------------------------|----------------------------------------------------------------------------------------------------|----------------------------------------------------------------------------------------------------|----------------------------------------------------------------------------------------------------|----------------------------------------------------------------------------------------------------|----------------------------------------------------------------------------------------------------|
|                                                                                                    | 5 📓                                                                                                    | 2 🏤 🔣   🐸 🛙                                                                                                    | M 💐 🔤 🖩                                                                                                    | 1 💠 🚯                                                                                                    |                                                                                                    |                                                                                                    |                                                                                                    |
| amily members:                                                                                                    | ~ Jump                                                                                                    | Open                                                                                                    |                                                                                                    |                                                                                                    |                                                                                                    |                                                                                                    |                                                                                                    |
| lame: Nan "Al" Abbott                                                                                                    |                                                                                                    | D.O.B.: 09/06/                                                                                                    |                                                                                                    | Birth Sex: Male                                                                                                    | 15m 44s                                                                                                    | THE REPORT OF THE PARTY OF THE PARTY OF THE  | My Health Recor                                                                                                    |
| Address: 12 Jogger Street Albany Creek 4035<br>Medicare No: 4089050064 - 1 12/28 Record                                                                                                    | No: 101                                                                                                    | Pension No.: 1                                                                                                    | 8976 (m) 041971004                                                                                                    |                                                                                                    | Gende                                                                                                    | er: Non-binary F                                                                                                    | Pronouns: They/Then                                                                                                    |
|                                                                                                    | INO. IUI                                                                                                    |                                                                                                    | -                                                                                                    | Comment:                                                                                                    |                                                                                                    |                                                                                                    | 3                                                                                                    |
| Occupation: Test                                                                                                    |                                                                                                    | Tobacco: Smoke                                                                                                    | s 22 cigarettes/day.                                                                                                    | Alcohol: Moderate                                                                                                    | Elte s                                                                                                    |                                                                                                    | Ethnicity: Aboriginal                                                                                                    |
| Blood Group:                                                                                                    |                                                                                                    |                                                                                                    |                                                                                                    |                                                                                                    | Advan                                                                                                    | ce Health Directive:                                                                                                    | Yes                                                                                                    |
| Allergies / Adverse Drug Reactions:                                                                                                    | Reactions                                                                                                    | Notifications:                                                                                                    |                                                                                                    | Fagt Sheets                                                                                                    | Preventive Health                                                                                                    | Actions                                                                                                    | Reminders                                                                                                    |
| tem Reaction                                                                                                    | Severity ^                                                                                                    | Туре                                                                                                    | Due F                                                                                                    | Reason                                                                                                    | 10                                                                                                    | 10                                                                                                    |                                                                                                    |
| Withania Somnifera Rash                                                                                                    | Severe                                                                                                    | Reminder due                                                                                                    | 25/12/2019 B                                                                                                    | P Check                                                                                                    |                                                                                                    |                                                                                                    |                                                                                                    |
| ACE Inhibitors Cough                                                                                                    | Moderate                                                                                                    | Reminder sent                                                                                                    | waters i that water i the                                                                                                    | hysical activity assess                                                                                                    | need Sent on 03                                                                                                    | /12/2019                                                                                                    |                                                                                                    |
| Anticoagulants Rash                                                                                                    | Moderate                                                                                                    | Reminder sent                                                                                                    |                                                                                                    | ealth assessment                                                                                                    |                                                                                                    |                                                                                                    |                                                                                                    |
| Bactrim Nausea                                                                                                    | Moderate *                                                                                                    | Reminder sent                                                                                                    |                                                                                                    | athma review Sent or                                                                                                    |                                                                                                    | 3                                                                                                    |                                                                                                    |
| 4                                                                                                    | 3                                                                                                    | <                                                                                                    | 10 10 2010 11                                                                                                    |                                                                                                    |                                                                                                    |                                                                                                    |                                                                                                    |
|                                                                                                    | -                                                                                                    | 1979 H 197                                                                                                    |                                                                                                    |                                                                                                    | Token 1915                                                                                                    |                                                                                                    | 1 Participation and a second                                                                                                    |
| Evenand Collarses                                                                                                    |                                                                                                    | 2/14                                                                                                    |                                                                                                    | Dard a Science                                                                                                    | AL FUNCTI CU                                                                                                    |                                                                                                    | <ul> <li>Even all conserve.</li> </ul>                                                                                                    |
| Espand <u>C</u> ollapse                                                                                                    |                                                                                                    | Add Edt                                                                                                    | Tok the house                                                                                                    | <u>Pin</u> eScrip                                                                                                    |                                                                                                    |                                                                                                    | Run all checks                                                                                                    |
| Egpand Gollapse                                                                                                    | ∧ Scrip                                                                                                    | -                                                                                                    |                                                                                                    | s of the Reps that you want                                                                                                    | to print                                                                                                    | and a second second sec | Fun all checks                                                                                                    |
| Mr. Alan John Abbott                                                                                                    | A Scrip                                                                                                    | -                                                                                                    |                                                                                                    |                                                                                                    | to print                                                                                                    | and a second second sec |                                                                                                    |
| Mr. Alan John Abbott                                                                                                    | 1000                                                                                                    | -                                                                                                    |                                                                                                    | s of the Reps that you want                                                                                                    | to print                                                                                                    | Select al Se                                                                                                    | lect red                                                                                                    |
| Mr. Alan John Abbott                                                                                                    | Dru                                                                                                    | ot date: 16/04/2020                                                                                                    | tens in red ha                                                                                                    | of the tens that you want<br>we been calculated to have                                                                                                    | to print<br>e been fully used                                                                                                    | Select al Se                                                                                                    | lect and                                                                                                    |
| Mr. Alan John Abbott<br>Today's notes<br>Abbott<br>Past visits                                                                                                    | Dru                                                                                                    | pt date: 16/04/2020 [                                                                                                    | Strength                                                                                                    | of the Rens that you want<br>we been calculated to have<br>Dose                                                                                                    | to print<br>seen fully used<br>Gwectity Rots<br>1x30mL 2                                                                                | Select al Select al Select al Script brue                                                                                                    | Long term Last scr<br>Yes 16/04/20                                                                                                    |
| Mr. Alan John Abbott<br>Today's notes<br>Past visits<br>Current Rx                                                                                                    | Dru<br>F                                                                                                    | pt date: 15/04/2020 [<br>g name<br>Bacon 0.1% Lotion<br>Nuclide 250 CFC-Free 250<br>Metformin 1.000mg Tablet                                                                                                    | Strength                                                                                                    | of the trens that you want<br>we been calculated to have<br>Dose<br>Apply Twice a day p.r.n.                                                                                                    | to print<br>e been fully used<br>Gwardity Pots<br>1x30mL 2<br>th 1 1x 120 dose 5<br>90 5                                                | Select al Script type<br>Non-PBS<br>PBS<br>RPBS                                                                                                    | And med<br>Long Term Last son<br>Yes 16/04/21<br>Yes 15/04/21<br>Yes 15/04/21                                                                                                    |
| Mr. Alan John Abbott<br>Today's notes<br>Abbott<br>Past visits                                                                                                    | Du<br>Du<br>e a de                                                                                                    | g name<br>Bocon 0.1% Lotion<br>Rixotide 250 CFC-Free 250<br>Verformin 1.000mg Tablet<br>Xoxine 0.1mg Tablet                                                                                                    | tems in red ha<br>Strength<br>0.1%<br>mog in/250mog<br>1,000mg<br>0.1mg                                                                         | of the Registrication of the Registricationo | to print<br>been fully used<br>0 ventity Pots<br>1x30mL 2<br>th 1 x120 dose 5<br>90 5<br>200 1                                          | Select al                                                                                                    | Leng Term Lest son<br>Yes 16/04/21<br>Yes 15/04/21<br>Yes 15/04/21<br>Yes 15/04/21<br>Yes 14/04/21                                                                                                    |
| Mr. Alan John Abbott<br>Today's notes<br>Past visits<br>Current Rx                                                                                                    | e a de Co                                                                                                    | g name<br>Bocon 0.1% Lotion<br>Axotide 250 CFC-Free 250<br>Metformin 1.000mg Tablet<br>Xowine 0. Img Tablet<br>Dzmep 20mg Tablet                                                                                                    | tems in red ha<br>Strength<br>0.1%<br>1.000mg<br>0.1mg<br>20mg                                                                                  | of the Rens that you ware<br>we been calculated to have<br>Dose<br>Apply Twice a day p.r.n.<br>2 puffs Fourtimes a day w<br>In the morning<br>1 Tablet Daty                                                                                                    | to print<br>e been fully used<br>1x30mL 2<br>th 1 1x120 dose 5<br>90 5<br>200 1<br>30 1                                                 | Select al Script bore<br>Non-PBS<br>PBS<br>RPBS<br>PBS<br>RPBS Auth (S1                                                                                                    | Leng term Last scr<br>Yes 16/04/2<br>Yes 15/04/2<br>Yes 15/04/2<br>Yes 14/04/2<br>Yes 14/04/2                                                                                                    |
| Mr. Alan John Abbott<br>Today's notes<br>Past visits<br>Current Rx<br>Bocon 0.1% Lation Apply Twice<br>Pixotide 250 CFC-Free 250mcg                                                                                                    | e a de<br>Inhal                                                                                                    | pt date: 15/04/2020 [<br>g name<br>Bocon 01% Lotion<br>Rixotide 250 CFC-Free 250<br>Metformin 1.000mg Tablet<br>Zimeip 20mg Tablet<br>Zimeip 20mg Tablet<br>Paroxetine 20mg Tablet                                                                                                    | tens in red ha<br>Strength<br>0.1%<br>mog in/ 250mog<br>1,000mg<br>0.1mg<br>20mg<br>20mg                                                        | of the Rens that you want<br>we been calculated to have<br>Dose<br>Apply Twice a day p.r.n.<br>2 puffs Four times a day wi<br>In the morning<br>1 Tablet Daily<br>1 Tablet Three times a day                                                                                                    | to print<br>= been fully used<br>Gweetity Pots<br>1x30mL 2<br>th 1x120 dose 5<br>90 5<br>200 1<br>30 1<br>y 30 5                        | Select al Scipt boxe<br>Non-PBS<br>PBS<br>PBS<br>PBS<br>PBS<br>RPBS Auth (SI<br>PBS                                                                                                    | Learning Term Last scr<br>Yes 16/04/2<br>Yes 15/04/2<br>Yes 15/04/2<br>Yes 14/04/2<br>Yes 14/04/2<br>Yes 14/04/2                                                                                                    |
| Mr. Alan John Abbott<br>Today's notes<br>Past visits<br>Current Rx<br>Bocon 0.1% Lotion Apply Twice                                                                                                    | e a de lo ce                                                                                                    | g name<br>Bacon 0.1% Lotion<br>Rixotide 250 CFC-Free 250<br>Aetformin 1,000mg Tablet<br>Droxine 0.1mg Tablet<br>Damep 20mg Tablet<br>arroxetine 20mg Tablet<br>Ruide 300mg Tablet                                                                                                    | tems in red ha<br>Strength<br>0.1%<br>mog ini 250mog<br>1,030mg<br>0.1mg<br>20mg<br>20mg<br>300mg                                               | of the items that you want<br>we been calculated to have<br>Dose<br>Apply Twice a day p rn.<br>2 puffs Four times a day w<br>In the morning<br>1 Tablet Daily<br>1 Tablet Three times a day<br>1 Tablet Three times a day                                                                                                    | to print<br>= been fully used<br>1x30mL 2<br>th 1x120 dose 5<br>90 5<br>200 1<br>y 30 5<br>5 0                                          | Select al Select al Select al Select al Select boxe<br>Non-PBS<br>PBS<br>PBS<br>PBS<br>PBS<br>PBS Auth (SI'<br>PBS<br>PBS                                                                                                    | Learning Terrin Last sorr<br>Yes 16/04/2<br>Yes 15/04/2<br>Yes 15/04/2<br>Yes 14/04/2<br>Yes 14/04/2<br>Yes 14/04/2<br>No 15/04/2                                                                                                    |
| Mr. Alan John Abbott<br>Today's notes<br>Past visits<br>Current Rx<br>Bocon 0.1% Lation Apply Twice<br>Pixotide 250 CFC-Free 250mcg                                                                                                    | e a de Constante de la de Constante de Constante de Const                                                                                                    | g name<br>Bocon 0.1% Lotion<br>Bocon 0.1% Lotion<br>Mustide 250 CFC-Free 250<br>Metformin 1.000mg Tablet<br>Droxine 0.1mg Tablet<br>Droxine 0.1mg Tablet<br>Droxine 20mg Tablet<br>Paroxetine 20mg Tablet<br>Audide 300mg Tablet<br>Bymbicont Rapihaler 100/3                           | tems in red ha<br>Strength<br>0.1%<br>mog ini 250mog<br>1,000mg<br>0.1mg<br>20mg<br>20mg<br>300mg<br>100mc 100mog.3mog                          | of the Reas that you want<br>we been calculated to have<br>Dose<br>Apply Twice a day p.r.n.<br>2 puffs Fourtimes a day wi<br>In the moming<br>1 Tablet Daily<br>1 Tablet Daily<br>2 Doses in the moming                                                                                                    | to print<br>e been fully used<br>Swartity Pots<br>1x30mL 2<br>th 1x120 dose 5<br>90 5<br>200 1<br>30 1<br>y 30 5<br>5 0<br>2x120dose 5  | Select al                                                                                                    | And the formation of the formation of th |
| Mr. Alan John Abbott     Today's notes     Past visits     Socon 0.1% Lation Apply Twice     P Risotide 250 CFC-Free 250mcg     Metformin 1.000mg Tablet     P Oroxine 0.1mg Tablet In the more                                                                                                    | e a de la construir de la construir de la cons                                                                                                    | pt date: 15/04/2020 [<br>g name<br>Bocon 0.1% Lotion<br>Postide 250 CFC-Free 250<br>deformin 1.000mg Tablet<br>Posine 0.1mg Tablet<br>Posine 0.1mg Tablet<br>Posine 20mg Tablet<br>Pariote 20mg Tablet<br>Pariote 300mg Tablet<br>Nymbicot Rephaler 100/3<br>(ventolin CFC-Free 100mcg. | teens in red ha<br>Strength<br>0.1%<br>mog in/ 250mog<br>1.000mg<br>0.1mg<br>20mg<br>20mg<br>300mg<br>100mc 100mcg:3mcg<br>/dose ii 100mcg/dose | of the Rede that you want<br>we been calculated to have<br>Dose<br>Apply Twice a day p.r.n.<br>2 puffs Fourtimes a day w<br>In the morning<br>1 Tablet Daity<br>1 Tablet Daity<br>2 Doses in the morning<br>1.2 puffs Every 4 hours p.r                                                                                                    | to print<br>e been fully used<br>1x30mL 2<br>1x120 dose 5<br>90 5<br>200 1<br>30 1<br>y 30 5<br>5 0<br>2x120 dose 5<br>rn. 2x200 dose 5 | Select al                                                                                                    | Leng Term<br>Yes 16/04/2<br>Yes 15/04/2<br>Yes 15/04/2<br>Yes 15/04/2<br>Yes 14/04/2<br>Yes 14/04/2<br>No 15/04/2<br>Yes 14/04/2<br>Yes 14/04/2<br>Yes 14/04/2                                                                                                    |
| Mr. Alan John Abbott     Today's notes     Past visits     Socon 0.1% Lation Apply Twice     P Rixotide 250 CFC-Free 250mcg     Metformin 1,000mg Tablet     Oroxine 0.1mg Tablet In the more     Ozmep 20mg Tablet 1 Tablet D                                                                                                    | e a di<br>Inhal OF<br>States a di<br>States a di<br>St | g name<br>Bocon 0.1% Lotion<br>Bocon 0.1% Lotion<br>Mustide 250 CFC-Free 250<br>Metformin 1.000mg Tablet<br>Droxine 0.1mg Tablet<br>Droxine 0.1mg Tablet<br>Droxine 20mg Tablet<br>Paroxetine 20mg Tablet<br>Audide 300mg Tablet<br>Bymbicont Rapihaler 100/3                           | tems in red ha<br>Strength<br>0.1%<br>mog in/ 250mog<br>1,000mg<br>0.1mg<br>20mg<br>20mg<br>300mg<br>100mc 100mog.3mog                          | of the Reas that you want<br>we been calculated to have<br>Dose<br>Apply Twice a day p.r.n.<br>2 puffs Fourtimes a day wi<br>In the moming<br>1 Tablet Daily<br>1 Tablet Daily<br>2 Doses in the moming                                                                                                    | to print<br>e been fully used<br>Swartity Pots<br>1x30mL 2<br>th 1x120 dose 5<br>90 5<br>200 1<br>30 1<br>y 30 5<br>5 0<br>2x120dose 5  | Select al                                                                                                    | Leng Term<br>Yes 16/04/2<br>Yes 15/04/2<br>Yes 15/04/2<br>Yes 15/04/2<br>Yes 14/04/2<br>Yes 14/04/2<br>No 15/04/2<br>Yes 14/04/2<br>Yes 14/04/2<br>Yes 14/04/2                                                                                                    |
| Mr. Alan John Abbott Today's notes Past visits Current Rx Bocon 0.1% Lotion Apply Twice Pixotide 250 CFC-Free 250mcg Metformin 1.000mg Tablet Oroxine 0.1mg Tablet In the more                                                                                                    | e a di<br>Inhal OF<br>States a di<br>States a di<br>St | pt date: 15/04/2020 [<br>g name<br>Bocon 0.1% Lotion<br>Postide 250 CFC-Free 250<br>deformin 1.000mg Tablet<br>Posine 0.1mg Tablet<br>Posine 0.1mg Tablet<br>Posine 20mg Tablet<br>Pariote 20mg Tablet<br>Pariote 300mg Tablet<br>Nymbicot Rephaler 100/3<br>(ventolin CFC-Free 100mcg. | teens in red ha<br>Strength<br>0.1%<br>mog in/ 250mcg<br>1,000mg<br>0.1mg<br>20mg<br>20mg<br>300mg<br>100mc 100mcg:3mcg<br>/dose ii 100mcg/dose | of the Rede that you want<br>we been calculated to have<br>Dose<br>Apply Twice a day p.r.n.<br>2 puffs Fourtimes a day w<br>In the morning<br>1 Tablet Daity<br>1 Tablet Daity<br>2 Doses in the morning<br>1.2 puffs Every 4 hours p.r                                                                                                    | to print<br>e been fully used<br>1x30mL 2<br>1x120 dose 5<br>90 5<br>200 1<br>30 1<br>y 30 5<br>5 0<br>2x120 dose 5<br>rn. 2x200 dose 5 | Select al                                                                                                    | Leng Term<br>Yes 16/04/2<br>Yes 15/04/2<br>Yes 15/04/2<br>Yes 15/04/2<br>Yes 14/04/2<br>Yes 14/04/2<br>No 15/04/2<br>Yes 14/04/2<br>Yes 14/04/2<br>Yes 14/04/2                                                                                                    |
| Mr. Alan John Abbott Today's notes Past visits Government Rx Biocon 0.1% Lotion Apply Twice Flixotide 250 CFC-Free 250mcg Metformin 1,000mg Tablet Oroxine 0.1mg Tablet In the more Ozmep 20mg Tablet 1 Tablet Div                                                                                                    | e a da<br>inhal Du<br>saly 2                                                                                                    | pt date: 15/04/2020 [<br>g name<br>Bocon 0.1% Lotion<br>Postide 250 CFC-Free 250<br>deformin 1.000mg Tablet<br>Posine 0.1mg Tablet<br>Posine 0.1mg Tablet<br>Posine 20mg Tablet<br>Pariote 20mg Tablet<br>Pariote 300mg Tablet<br>Nymbicot Rephaler 100/3<br>(ventolin CFC-Free 100mcg. | teens in red ha<br>Strength<br>0.1%<br>mog in/ 250mcg<br>1,000mg<br>0.1mg<br>20mg<br>20mg<br>300mg<br>100mc 100mcg:3mcg<br>/dose ii 100mcg/dose | of the Rede that you want<br>we been calculated to have<br>Dose<br>Apply Twice a day p.r.n.<br>2 puffs Fourtimes a day w<br>In the morning<br>1 Tablet Daity<br>1 Tablet Daity<br>2 Doses in the morning<br>1.2 puffs Every 4 hours p.r                                                                                                    | to print<br>e been fully used<br>1x30mL 2<br>1x120 dose 5<br>90 5<br>200 1<br>30 1<br>y 30 5<br>5 0<br>2x120 dose 5<br>rn. 2x200 dose 5 | Select al                                                                                                    | Leng Term         Lest son           Yes         16/04/2i           Yes         15/04/2i           Yes         15/04/2i           Yes         14/04/2i           Yes         14/04/2i           Yes         14/04/2i           Yes         14/04/2i           Yes         14/04/2i           Yes         14/04/2i           Yes         14/04/2i           Yes         14/04/2i           Yes         14/04/2i           Yes         14/04/2i           Yes         14/04/2i                                                                                                    |
| Mr. Alan John Abbott Today's notes Past visits Current Rx Bocon 0.1% Lotion Apply Twice Rixotide 250 CFC-Free 250mcg Metformin 1.000mg Tablet Oroxine 0.1mg Tablet 1 Tablet Paroxetine 20mg Tablet 1 Tablet Symbicot Rapihaler 100/3 100r                                                                                                    | e a de Constante de la de Constante de la de Constante de Constante de Consta                                                                                                    | pt date: 15/04/2020 [<br>g name<br>Bocon 0.1% Lotion<br>Postide 250 CFC-Free 250<br>deformin 1.000mg Tablet<br>Posine 0.1mg Tablet<br>Posine 0.1mg Tablet<br>Posine 20mg Tablet<br>Pariote 20mg Tablet<br>Pariote 300mg Tablet<br>Nymbicot Rephaler 100/3<br>(ventolin CFC-Free 100mcg. | teens in red ha<br>Strength<br>0.1%<br>mog in/ 250mcg<br>1,000mg<br>0.1mg<br>20mg<br>20mg<br>300mg<br>100mc 100mcg:3mcg<br>/dose ii 100mcg/dose | of the Rede that you want<br>we been calculated to have<br>Dose<br>Apply Twice a day p.r.n.<br>2 puffs Fourtimes a day w<br>In the morning<br>1 Tablet Daity<br>1 Tablet Daity<br>2 Doses in the morning<br>1.2 puffs Every 4 hours p.r                                                                                                    | to print<br>e been fully used<br>1x30mL 2<br>1x120 dose 5<br>90 5<br>200 1<br>30 1<br>y 30 5<br>5 0<br>2x120 dose 5<br>rn. 2x200 dose 5 | Select al                                                                                                    | Leng Term         Lest son           Yes         16/04/2i           Yes         15/04/2i           Yes         15/04/2i           Yes         14/04/2i           Yes         14/04/2i           Yes         14/04/2i           Yes         14/04/2i           Yes         14/04/2i           Yes         14/04/2i           Yes         14/04/2i           Yes         14/04/2i           Yes         14/04/2i           Yes         14/04/2i           Yes         14/04/2i                                                                                                    |
| Mr. Alan John Abbott Today's notes Past visits Current Rx Bocon 0.1% Lotion Apply Twice Pixotide 250 CFC-Free 250mcg Metformin 1.000mg Tablet Oroxine 0.1mg Tablet 1 Tablet Ozmep 20mg Tablet 1 Tablet D Paroxetine 20mg Tablet 1 Tablet Symbicott Rapihaler 100/3 100r Vertolin CFC-Free 100mcg/dose                                                                                                    | e a de Constante de la de Constante de Constante de Const                                                                                                    | pt date: 15/04/2020 [<br>g name<br>Bocon 0.1% Lotion<br>Postide 250 CFC-Free 250<br>deformin 1.000mg Tablet<br>Posine 0.1mg Tablet<br>Posine 0.1mg Tablet<br>Posine 20mg Tablet<br>Pariote 20mg Tablet<br>Pariote 300mg Tablet<br>Nymbicot Rephaler 100/3<br>(ventolin CFC-Free 100mcg. | teens in red ha<br>Strength<br>0.1%<br>mog in/ 250mcg<br>1,000mg<br>0.1mg<br>20mg<br>20mg<br>300mg<br>100mc 100mcg:3mcg<br>/dose ii 100mcg/dose | of the Rede that you want<br>we been calculated to have<br>Dose<br>Apply Twice a day p.r.n.<br>2 puffs Fourtimes a day w<br>In the morning<br>1 Tablet Daity<br>1 Tablet Daity<br>2 Doses in the morning<br>1.2 puffs Every 4 hours p.r                                                                                                    | to print<br>e been fully used<br>1x30mL 2<br>1x120 dose 5<br>90 5<br>200 1<br>30 1<br>y 30 5<br>5 0<br>2x120 dose 5<br>rn. 2x200 dose 5 | Select al                                                                                                    | Leng Term<br>Yes 16/04/2<br>Yes 15/04/2<br>Yes 15/04/2<br>Yes 15/04/2<br>Yes 14/04/2<br>Yes 14/04/2<br>No 15/04/2<br>Yes 14/04/2<br>Yes 14/04/2<br>Yes 14/04/2                                                                                                    |
| Mr. Alan John Abbott Today's notes Past visits Current Rx Bocon 0.1% Lotion Apply Twice Rixotide 250 CFC-Free 250mcg Metformin 1.000mg Tablet Oroxine 0.1mg Tablet 1 Tablet Paroxetine 20mg Tablet 1 Tablet Symbicot Rapihaler 100/3 100r                                                                                                    | e a de Constante de la de Constante de Constante de Const                                                                                                    | pt date: 15/04/2020 [<br>g name<br>Bocon 0.1% Lotion<br>Postide 250 CFC-Free 250<br>deformin 1.000mg Tablet<br>Posine 0.1mg Tablet<br>Posine 0.1mg Tablet<br>Posine 20mg Tablet<br>Pariote 20mg Tablet<br>Pariote 300mg Tablet<br>Nymbicot Rephaler 100/3<br>(ventolin CFC-Free 100mcg. | teens in red ha<br>Strength<br>0.1%<br>mog in/ 250mcg<br>1,000mg<br>0.1mg<br>20mg<br>20mg<br>300mg<br>100mc 100mcg:3mcg<br>/dose ii 100mcg/dose | of the Rede that you want<br>we been calculated to have<br>Dose<br>Apply Twice a day p.r.n.<br>2 puffs Fourtimes a day w<br>In the morning<br>1 Tablet Daity<br>1 Tablet Daity<br>2 Doses in the morning<br>1.2 puffs Every 4 hours p.r                                                                                                    | to print<br>e been fully used<br>1x30mL 2<br>1x120 dose 5<br>90 5<br>200 1<br>30 1<br>y 30 5<br>5 0<br>2x120 dose 5<br>rn. 2x200 dose 5 | Select al                                                                                                    | Leng Term         Lest son           Yes         16/04/2i           Yes         15/04/2i           Yes         15/04/2i           Yes         14/04/2i           Yes         14/04/2i           Yes         14/04/2i           Yes         14/04/2i           Yes         14/04/2i           Yes         14/04/2i           Yes         14/04/2i           Yes         14/04/2i           Yes         14/04/2i           Yes         14/04/2i           Yes         14/04/2i                                                                                                    |
| Mr. Alan John Abbott     Today's notes     Past visits     Decent Rx     Bocon 0.1% Lotion Apply Twice     PRotide 250 CPC-Free 250mcg     Metformin 1.000mg Tablet     Oraxine 0.1mg Tablet In the mod     Ozmep 20mg Tablet 1 Tablet     Paroxetine 20mg Tablet 1 Table     Symbicot Rapinaler 100/3 100r     Ventolin CPC-Free 100mcg/door     Zopicione 7.5mg Tablet 1 Table                                                                                                    | e a de Constant<br>Inhal Constant<br>ally Constant<br>ally Constant                                                                               | pt date: 15/04/2020 [<br>g name<br>Bocon 0.1% Lotion<br>Pixotide 250 CFC-Free 250<br>deformin 1.000mg Tablet<br>Domep 20mg Tablet<br>Domep 20mg Tablet<br>Paroxetine 20mg Tablet<br>Ruide 300mg Tablet<br>Symbicot Repihaler 100/3<br>(ventolin CFC-Free 100mcg.                        | teens in red ha<br>Strength<br>0.1%<br>mog in/ 250mcg<br>1,000mg<br>0.1mg<br>20mg<br>20mg<br>300mg<br>100mc 100mcg:3mcg<br>/dose ii 100mcg/dose | of the Rede that you want<br>we been calculated to have<br>Dose<br>Apply Twice a day p.r.n.<br>2 puffs Fourtimes a day w<br>In the morning<br>1 Tablet Daity<br>1 Tablet Daity<br>2 Doses in the morning<br>1.2 puffs Every 4 hours p.r                                                                                                    | to print<br>e been fully used<br>1x30mL 2<br>1x120 dose 5<br>90 5<br>200 1<br>30 1<br>y 30 5<br>5 0<br>2x120 dose 5<br>rn. 2x200 dose 5 | Select al                                                                                                    | Leng Term         Lest son           Yes         16/04/2i           Yes         15/04/2i           Yes         15/04/2i           Yes         14/04/2i           Yes         14/04/2i           Yes         14/04/2i           Yes         14/04/2i           Yes         14/04/2i           Yes         14/04/2i           Yes         14/04/2i           Yes         14/04/2i           Yes         14/04/2i           Yes         14/04/2i           Yes         14/04/2i                                                                                                    |
| Mr. Alan John Abbott Today's notes Past visits Descent Rx Descent Rx Descent | e a de Constante de la de Constante de Constante de Const                                                                                                    | pt date: 15/04/2020 [<br>g name<br>Bocon 0.1% Lotion<br>Pixotide 250 CFC-Free 250<br>deformin 1.000mg Tablet<br>Domep 20mg Tablet<br>Domep 20mg Tablet<br>Paroxetine 20mg Tablet<br>Ruide 300mg Tablet<br>Symbicot Repihaler 100/3<br>(ventolin CFC-Free 100mcg.                        | teens in red ha<br>Strength<br>0.1%<br>mog in/ 250mog<br>1.000mg<br>0.1mg<br>20mg<br>20mg<br>300mg<br>100mc 100mcg:3mcg<br>/dose ii 100mcg/dose | of the Rede that you want<br>we been calculated to have<br>Dose<br>Apply Twice a day p.r.n.<br>2 puffs Fourtimes a day w<br>In the morning<br>1 Tablet Daity<br>1 Tablet Daity<br>2 Doses in the morning<br>1.2 puffs Every 4 hours p.r                                                                                                    | to print<br>e been fully used<br>1x30mL 2<br>1x120 dose 5<br>90 5<br>200 1<br>30 1<br>y 30 5<br>5 0<br>2x120 dose 5<br>rn. 2x200 dose 5 | Select al                                                                                                    | Leng Term         Lest son           Yes         16/04/2i           Yes         15/04/2i           Yes         15/04/2i           Yes         14/04/2i           Yes         14/04/2i           Yes         14/04/2i           Yes         14/04/2i           Yes         14/04/2i           Yes         14/04/2i           Yes         14/04/2i           Yes         14/04/2i           Yes         14/04/2i           Yes         14/04/2i           Yes         14/04/2i                                                                                                    |

## **3 ways to receive an eScript**

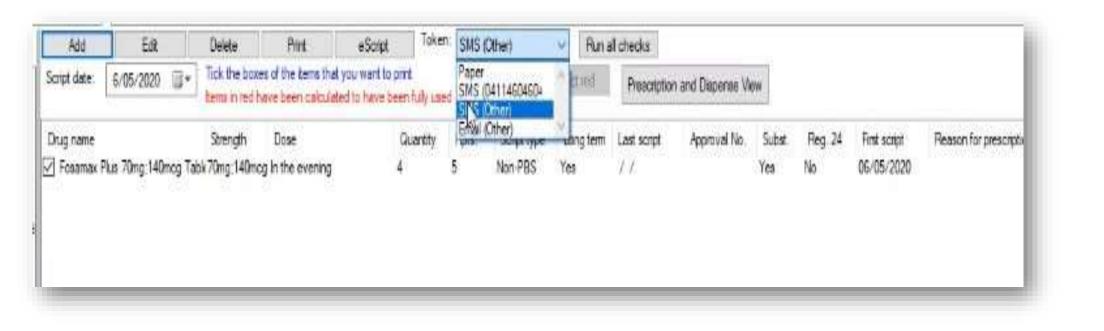

Token via emailToken via SMS (patient no. or 'other')Token printed on paper

日

#### Or enter a carer's number while prescribing

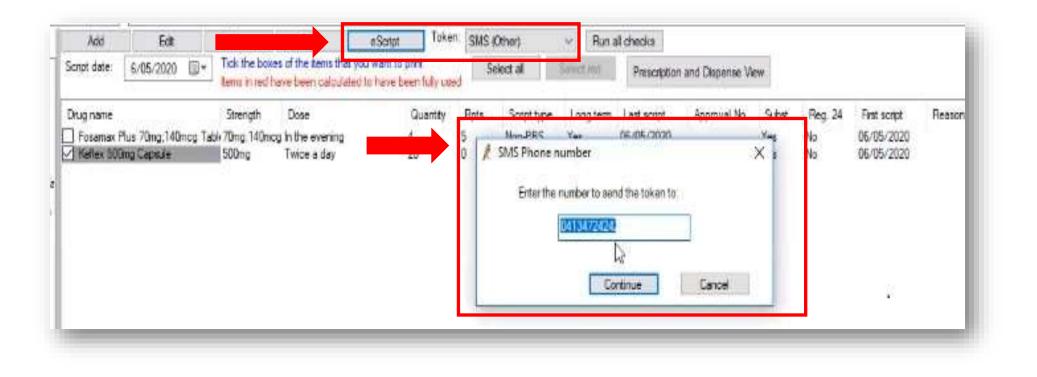

trainitmedical.com.au

#### **Carer details**

|            | Marital status:            | ~                          |             |
|------------|----------------------------|----------------------------|-------------|
| Family     | Sexuality:                 | ~                          |             |
|            | Elite Athlete:             | Yes No                     |             |
| Social     | Advance Care Directive:    | Enduring Guardian:         | ~           |
| P          | On screen comment:         |                            |             |
| ccupation  | Recreational activities:   |                            |             |
|            | Accommodation:             | Lives with:                | ~           |
| <u>y</u> _ | Has carer:                 | Yes V Carer details carer: | ~           |
| Alcohol    | Do you feel safe in your o | wn home? 📋 Yes 🔄 No        |             |
| -9         | 🗶 Carer                    | ×                          |             |
| Tobacco    | Title:                     | ~                          | ~           |
|            | First name:                |                            | $\sim$      |
|            | Sumame:                    |                            | Save Cancel |
| -          | Address:                   |                            |             |
|            | City/Suburb:               | Postcode:                  |             |
|            | Phone contact:             |                            |             |
|            |                            |                            |             |
|            | Relationship:              |                            |             |
|            |                            |                            |             |
|            |                            |                            |             |
|            | Save                       | Delete Cancel              |             |

#### eScript – send and success

| Add<br>Script date:                      | Edit<br>6/05/2020 | ۵.       | Tick the box                   | tes of the tents of<br>have been calco    | in hud of           |              | SMS (Other)<br>Select all | . M<br>Sm       | Run a                      | il checka<br>Prescription | 1 and Dispense \ | Aew |                     |                                          |                      |
|------------------------------------------|-------------------|----------|--------------------------------|-------------------------------------------|---------------------|--------------|---------------------------|-----------------|----------------------------|---------------------------|------------------|-----|---------------------|------------------------------------------|----------------------|
| Drug name<br>] Fosamax P<br>/ Kellex 500 |                   | nog Tabl | Strength<br>70mg 140m<br>500mg | Dose<br>cg. In the evening<br>Twice a day | Quantity<br>4<br>20 | Pi<br>5<br>0 | ots Sonpt<br>Mun.PS       | c v.<br>ine num | ber<br>bertoser<br>eScript |                           | Approval No.     | X   | Reg. 24<br>No<br>No | First script<br>06/05/2020<br>06/05/2020 | Reason for prescript |
|                                          |                   |          |                                |                                           |                     |              |                           |                 |                            |                           | Ν                |     |                     |                                          |                      |

## **Check eScript before transmitting**

|   | Metformin 1,000mg Tablet                  | 1,000mg       | 2 pulls rour unles a day with | 90<br>200   | 5   | RPBS<br>PBS    | Yes<br>Yes | 15/04/<br>15/04/<br>14/04/ |
|---|-------------------------------------------|---------------|-------------------------------|-------------|-----|----------------|------------|----------------------------|
|   | Oroxine 0.1mg Tablet<br>Ozmep 20mg Tablet | 0.1mg<br>20mg | In the morning                | 200         | 1   | PBS Auth (     |            | 14/04/                     |
|   | Paroxetine 20mg Tablet                    | 20mg          | New Rx                        |             |     | 5              | Yes        | 14/04/                     |
| l | Rulide 300mg Tablet                       | 300mg         | Cease Rx                      |             |     | s              | No         | 15/04/                     |
|   | Symbicort Rapihaler 100/3 100n            | -             |                               |             |     | S/RPBS         |            | 14/04/                     |
|   | Ventolin CFC-Free 100mcg/dose             | -             | Change brand/strength         |             |     | S/OTC<br>n-PBS | Yes        | 14/04/<br>30/03/           |
| ľ | Sopiclone 7.5mg Tablet                    | 7.5mg         | Edit dose                     |             |     | 1-PBS          | Yes        | 30/03/                     |
| l |                                           |               | Change quantity/repeats       |             |     |                |            |                            |
| l |                                           |               | Edit authority details        |             |     |                |            |                            |
| l |                                           |               | Edit reason for prescription  | on          |     |                |            |                            |
| l |                                           |               | Show compliance               |             |     |                |            |                            |
| l |                                           |               | No substitution               |             |     |                |            |                            |
| l | <                                         | -             | Open MIMS Product Info        | rmation     |     |                |            |                            |
|   |                                           |               | Open Consumer Medicin         | es Informat | ion | 1/2020.1       | 0.52.00.41 |                            |
| 0 | on)                                       | _             | Edit consent for My Healt     | th Record   |     | 4/2020 1       | 0:53:08 AI | M                          |
|   |                                           | -             | Emergency supply              |             |     |                |            |                            |
|   |                                           |               | Preview eScript               |             |     |                |            |                            |

#### × Review eScript e Script Date: 16/04/2020 **Dr Frederick Findacure** cation St aberg 4670 54327589 criber No.: 660952 Alan John Abbott ogger Street any Creek 4035 licare no.: 4089050064/1 scription type: RPBS nd substitution permitted nep 20mg Tablet blet Daily ntity: 30 1 repeat. nonity Form No.: ne Approval No.: vious Authority: Yes cation for Authority: tro-oesophageal reflux disease

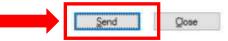

臣

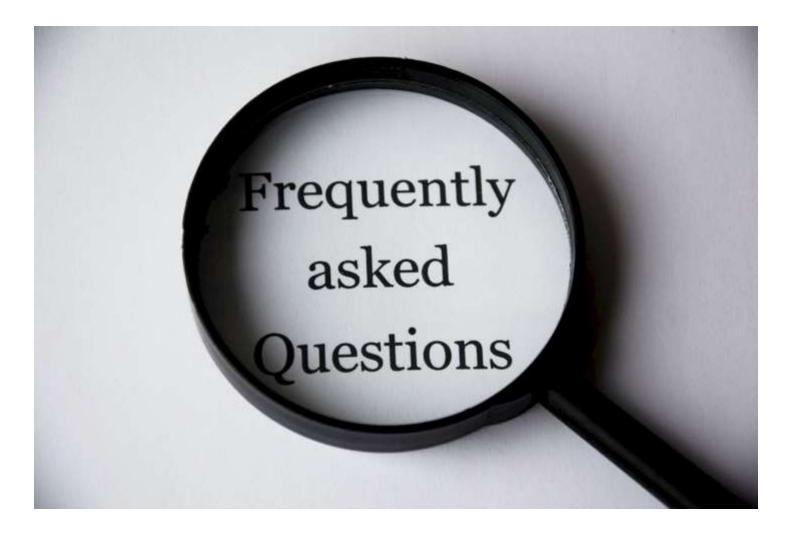

More FAQs from ADHA https://www.digitalhealth.gov.au/get-started-with-digital-health/electronic-prescriptions

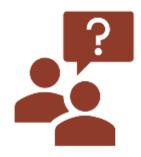

# What if a script does not send?

A: You will get an error message and will default to print and mark the script as printed.

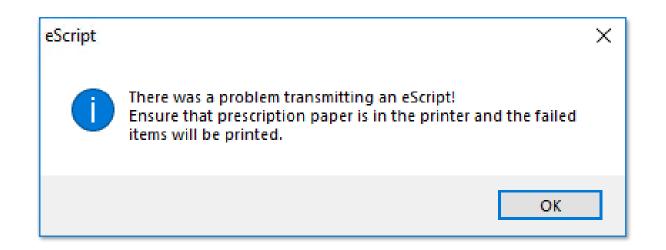

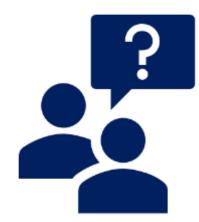

# What about repeat prescriptions?

A: Generate as normal and select eScript to send the token to the patient.

Any future repeat tokens will be provided by the pharmacist directly to the patient.

Once prescription expires, repeat tokens will not be active for use.

ADHA FAQs

中

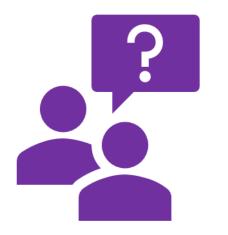

# What if you lose or delete a token?

A: Doctor can select prescription reissue token.

ADHA FAQs

臣

trainitmedical.com.au

### **Reissue for lost or deleted tokens**

| Represcribe<br>Search by drug | 0. 0715. 01. 54         | lete Reprint                                                                                                    | ]Include deleted                           | - 1             |                                               |
|-------------------------------|-------------------------|----------------------------------------------------------------------------------------------------|--------------------------------------------|-----------------|-----------------------------------------------|
| Script date                   | Script item             |                                                                                                    | Dose                                       | Doctor          |                                               |
| 30/04/2020                    | Oroxine 0.1mg Tablet    |                                                                                                    | In the morning                             | Dr F. Findacure |                                               |
| 30/04/2020                    | Amlodipine 5mg Tablet   |                                                                                                    | 1 Daily                                    | Dr F. Findacure | 🚶 Resend token                                |
| 30/04/2020                    | Ozmep 20mg Tablet       |                                                                                                    | 1 Daily                                    | Dr F. Findacure | Kesend token                                  |
| 30/04/2020                    | Ventolin CFC-Free 100m  | cg/dose inhaler                                                                                                  | 1-2 puffs Every 4 hours p.r.n.             | Dr F. Findacure |                                               |
| 01/05/                        |                         | and the second second second second second second second second second second second second second second second | an and an an an and an an all and an an an | Dr F. Findacure | Email (Other)                                 |
| 01/05/                        | Represcribe             |                                                                                                    | Apply Twice a day p r.n.                   | Dr F. Findacure |                                               |
| 01/05/                        | View                    | 1                                                                                                    | 1 Once a week                              | Dr F. Findacure | Enter the email address to send the token to: |
| 01/05/                        | Cancel aScript          | g/dose inhaler                                                                                                   | 1-2 puffs Every 4 hours p.r.n.             | Dr F. Findacure |                                               |
| 04.4K                         | Decand taken            | 0mcg Inhaler                                                                                                    | 2 puffs Four times a day wit               | Dr F. Findacure |                                               |
| 0.1/05//                      | Resend token            | and the second second                                                                                            | 1 Daily                                    | Dr F. Findacure |                                               |
| 01/05/                        | Open visit              |                                                                                                    | 1 Daily                                    | Dr F. Findacure | Enter the number to send the token to:        |
| 01/05/2020                    | Paroxetine 20mg Tablet  | -                                                                                                    | 1 Three times a day                        | Dr F. Findacure |                                               |
| 01/05/2020                    | Ozmep 20mg Tablet       |                                                                                                    | 1 Daily                                    | Dr F. Findacure | 0419710047                                    |
| 01/05/2020                    | Zopiclone 7.5mg Tablet  |                                                                                                    | 1 Before bed                               | Dr F. Findacure |                                               |
| 01/05/2020                    | Symbicort Rapihaler 100 | )/3 100mcg;3mcg Rapih                                                                                            | 2 In the morning                           | Dr F. Findacure | <u>S</u> end                                  |
| 05/05/2020                    | Atenolol 50mg Tablet    |                                                                                                    | 1 Daily                                    | Dr F. Findacure |                                               |
| 05/05/2020                    | Metformin 1,000mg Tab   | et                                                                                                    |                                            | Dr F. Findacure |                                               |
| 06/05/2020                    | Amlodipine 5mg Tablet   |                                                                                                    | 1 Daily                                    | Dr F. Findacure |                                               |
| 06/05/2020                    | Atenolol 50mg Tablet    |                                                                                                    | 1 Daily                                    | Dr F. Findacure |                                               |

×

<u>C</u>ancel

### **Cancelling an eScript**

| Represcripe    | Veg             | Delete                           | Regrint        |                              |                 |
|----------------|-----------------|----------------------------------|----------------|------------------------------|-----------------|
| Search by drug | 1:              |                                  | v              | Include deleted              |                 |
| ionpt date     | Script item     |                                  |                | Dose                         | Doctor          |
| 4/04/2020      | Elocon 0.1% Lo  | notion                           |                | Apply Twice a day p r.n.     | Dr F. Findacure |
| 4/04/2020      | Fixotide 250 Ci | FC-Free 250mcg                   | Inhaler        | 2 puffs Four times a day wit | Dr F. Findacure |
| 4/04/2020      | Metformin 1,00  | Contraction of the second second |                |                              | Dr F. Findacure |
| 4/04/2020      | Paroxetine 20m  | g Tablet                         |                | 1 Three times a day          | Dr F. Findacure |
| 4/04/2020      | Amoxicilin 250  |                                  |                | 1 Three times a day          | Dr F. Findacure |
| 4/04/2020      | Ononine 0.1mg   |                                  |                | the moming                   | Dr.F. Findacure |
| 4/04/2020      | Skyrtzi 75mg Sc | plution Rep                      | prescribe      | ally                         | Dr F. Findacure |
| 4/04/2020      | Tramal SR 200   | 200m Vie                         | 59V            | laily                        | Dr F. Findacure |
| 5/04/2020      |                 | ny Cal Ca                        | ncel eScript   | hvee times a day             | Dr F. Findacure |
| 5/04/2020      | Bocon 0.1% Lo   | tion                             |                | bly Twice a day p.r.n.       | Dr F. Findacure |
| 5/04/2020      | Elecon 0.1% Lo  | tion                             | print token    | ity Twice a day p.r.n.       | Dr F. Findacure |
| 5/04/2020      | Rixotide 250 Cl | FC-Fre Op                        | en visit       | uffs Four times a day wit    | Dr F. Findacure |
| 5/04/2020      | Rixotide 250 Ci | FC-Free 250mcg                   | Inhaer         | 2 puffs Four times a day wit | Dr F. Findacure |
| 5/04/2020      | Levodopa/Cart   | oidopa 200mg.50                  | mg Tablet, mor | df 1 Daily                   | Dr F. Findacure |
| 5/04/2020      | Levodopa/Cart   | oidopa 200mg,50                  | mg Tablet, mor | df 1 Daily                   | Dr F. Findacure |
| 5/04/2020      | Fosamax Once    | Weekly 70mg Ta                   | ablet          | 1 Once a week                | Dr F. Findacure |
| 5/04/2020      | Fosamax Once    | Weekly 70mg Tr                   | ablet          | 1 Once a week                | Dr F. Findacure |
| 5/04/2020      | Metformin 1,00  | Omg Tablet                       |                |                              | Dr F. Findacure |
| 5/04/2020      | Metformin 1,00  | Omg Tablet                       |                |                              | Dr F. Findacure |
| 5/04/2020      | Rulide 300mg 1  | Tablet                           |                | 1 Daily                      | Dr F. Findacure |
| 5/04/2020      | Rulide 300mg 1  | Tablet                           |                | 1 Daily                      | Dr F. Findacure |
| 6/04/2020      | Elocon 0.1% Lo  | tion                             |                | Apply Twice a day p.r.n.     | Dr F. Findacure |
| 6/04/2020      | Bocon 0.1% Lo   | otion                            |                | Apply Twice a day p.r.n.     | Dr F. Findacure |
| 6/04/2020      | Ozmep 20mg T    | ablet                            |                | 1 Daily                      | Dr F. Findacure |
| 6/04/2020      | Ozmep 20mg T    | ablet                            |                | 1 Daily                      | Dr F. Findacure |

- 1. Enter contact note as to why you are cancelling
- 2. Reception updates mobile number in demographics
- 3. Doctor selects prescription > right click > cancel escript
- 4. eScript will be removed from the prescription exchange
- 5. Doctor generates new script and sends new token.

### **Owing Scripts**

- An eScript will be sent to the eScript Exchange
- Token will not be sent to the patient as the medication has already been dispensed by the pharmacist
- Printed token will be generated on plain paper
- The doctor is required to provide printed token to pharmacy via scanning and emailing, fax, post, etc.

| Availability:  | Quantity                                                                                                    | Repeats                                     | Restriction                                                                             | BPP                  | TGP/SPC               |        |
|----------------|----------------------------------------------------------------------------------------------------|---------------------------------------------|-----------------------------------------------------------------------------------------|----------------------|-----------------------|--------|
|                | 4                                                                                                    | 5                                           | PBS/RPBS Auth (Streamlined)                                                             | \$ 4.00              | \$ 0.00               |        |
|                | 4                                                                                                    | 5                                           | RPBS Auth                                                                               | \$ 0.00              | \$ 0.00               |        |
|                | Quantity: 4                                                                                                    |                                             | Repeats: 5                                                                              | Regula               | tion 24               |        |
|                | Prescribe as:                                                                                                    | <b>19.</b> (19.107)                         | •                                                                                       |                      | supply (Owing script) |        |
|                | V Allow brand subs                                                                                                    |                                             | via eRx                                                                                 |                      |                       |        |
| PBS Listing:   | RPBS Authority required<br>Restriction: Preserv<br>Clinical criteria:<br>* Patient must be or<br>* Patient must be ur<br>or equivalent per da | ation of bon<br>long-term g<br>idergoing co | e mineral density<br>lucocorticoid therapy, AND<br>ntinuous treatment with a dose equal | to or greater than 7 | 7.5 mg of prednisone  |        |
| Generate note: |                                                                                                    |                                             |                                                                                         |                      |                       |        |
|                | Medication prescrib<br>Medication started i<br>Medication started I<br>Medication started I<br>Medication started                             | n hospital<br>by specialist<br>by patient   |                                                                                         |                      | ^<br>•                |        |
|                | Mark for printing                                                                                                    |                                             | Mark as printed                                                                         |                      | Product Info          | mation |
|                | Once only prescr                                                                                                    | iption                                      | Long term medication                                                                    |                      | CMI                   |        |
|                |                                                                                                    |                                             |                                                                                         |                      |                       |        |

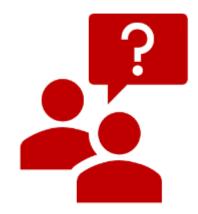

# How can I tell if a script was printed or sent by eScript token?

A: Look in Past Prescriptions for the new column eScripts. If sent via eScript token there will be a Yes in that column.

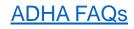

由

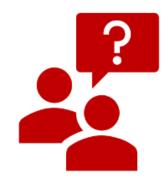

# What about controlled drugs?

A: Controlled Drugs and Schedule 8 drugs can be prescribed by eScripts.

For states that require password confirmation of controlled drugs you will be prompted to enter the password when sending the eScript token.

If you are prescribing multiple controlled drugs for the same patient in one day, you will only need to enter the password once.

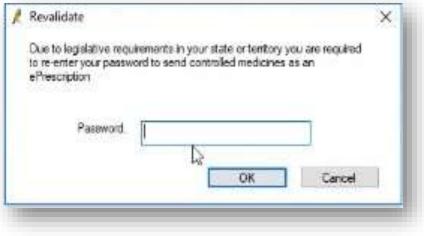

ADHA FAQs

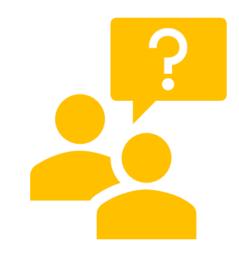

# What if a prescription needs to be cancelled?

A: Doctors can cancel an eScript and that will remove it from the eScript exchange.

They can then issue a new script and new eScript token.

ADHA FAQs

由

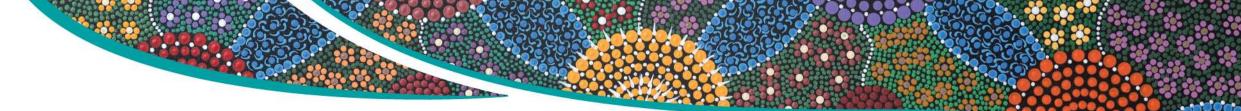

### **Learning Objective 3**

Explore ideas for improved use of My Health Record for medication management.

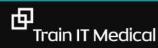

Standard 1.3 "Expect to Share"

# "Health Professionals should expect to share their health information with colleagues and with patients to facilitate safe and effective health care"

RACGP Quality Health Records in Australian Primary Healthcare

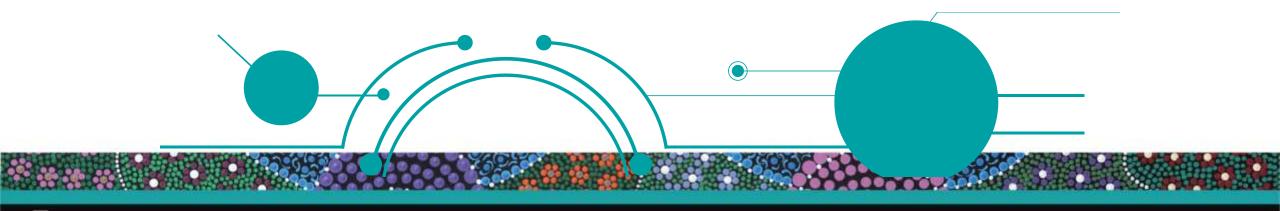

### My Health Record: Easily accessible across healthcare settings

臣

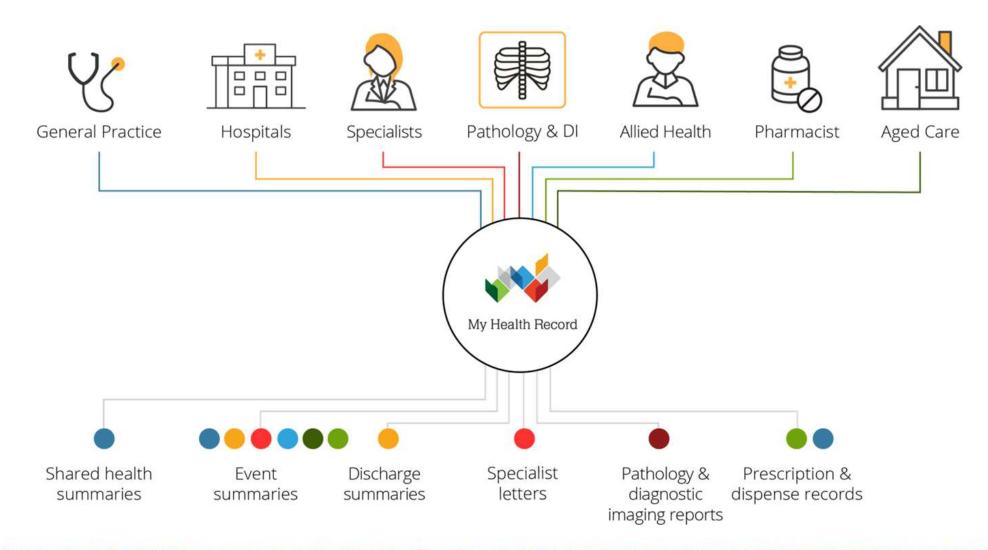

trainitmedical.com.au

#### How are healthcare providers using it?

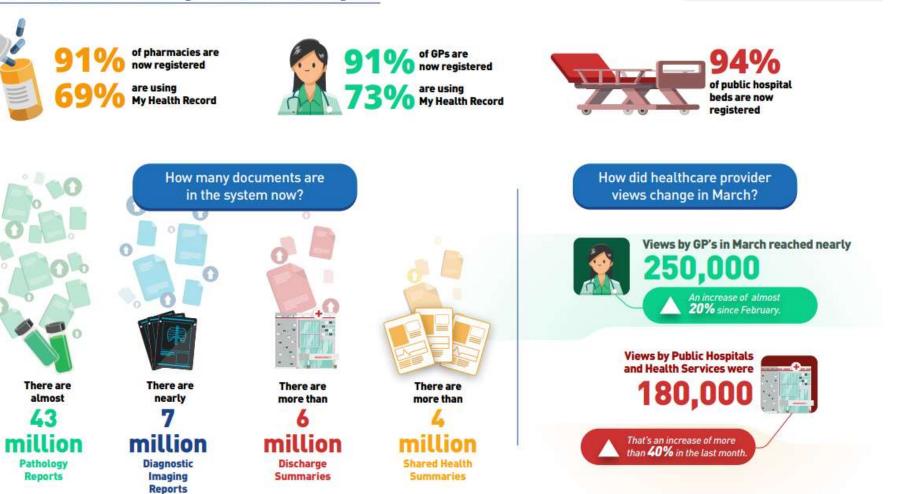

My Health Record

Statistics and Insights

My Health Becord MAR 2019 TO MAR 2020

| 🥱 File Patient Edit Summaries Tools Clinical Corresponde                                                                             | nce Assessn                            | nent Resources Sideba                                | ir MyHealthRecord Window              | Help                     |
|----------------------------------------------------------------------------------------------------|----------------------------------------|------------------------------------------------------|---------------------------------------|--------------------------|
| 🛨 🗕   R. 🧭 🖄   🧨 🎔 🥼 🔨 🤇   👔 😰 🦉                                                                                                    | @ @ <b>4</b> (                         | ) 🖄 🕱 🖨 📂 🕯                                          |                                       | Go MD                    |
| Mrs Laura Curtin (83yrs 2mths) V DOB: 05/03/1937 Gender:                                                                             | Female                                 | Occupation:                                          |                                       | Om 59s 📙                 |
| 87 Chapman Ave. Gurnang. Nsw 2787 Ph: 0455555                                                                                        | i555 (mobile)                          | Record No:                                           | ATSI: Neither Aboriginal nor 1        | Forres Strait Islander   |
| Allergies & Nil known                                                                                                    | ~                                      | Pension No:                                          | Ethnicity:                            |                          |
| Adverse<br>Reactions:                                                                                                    | ~                                      | Smoking Hx: Never smoke                              | ed IHI No: 8003 6085 0004 5331        |                          |
| Warnings:                                                                                                    |                                        | ) MyH                                                | lealthRecord: Exists with access perr | mission as of 17/05/2020 |
| 🙂 Summary R. Current Rx 🦻 Progress 🛅 Past history 🚵                                                                                  | Results 🗎                              | Letters 🎁 Documents                                  | s 🕮 Old scripts 💉 Imm. 🍳              | Cervical Screening 📝     |
| Consultation date: 17/05/2020 💷 🖪 🗾 🖳 🕅 🛣 🐲 🏠                                                                                        | Previous visits:                       | ALL                                                  |                                       |                          |
| Visit type: Surgery Consultation                                                                                                    | Date                                   | Recorded by:                                         | Visit type                            | Reason for contact       |
| Sunday May 17 2020 14:43:37                                                                                                    | 07/08/2018                             | Dr Phillip Lang                                      | Surgery Consultation                  |                          |
| Dr Phillip Lang                                                                                                    | 17/05/2020                             | Dr Phillip Lang                                      | Surgery Consultation                  |                          |
|                                                                                                    |                                        |                                                      |                                       |                          |
| Surgery Consultation                                                                                                    |                                        |                                                      |                                       |                          |
|                                                                                                    |                                        |                                                      |                                       |                          |
|                                                                                                    |                                        |                                                      |                                       |                          |
| Consultation date:       17/05/2020       B       I       I       F       Set       M         Visit type:       Surgery Consultation | Previous visits:<br>Date<br>07/08/2018 | Letters 🖗 Documents ALL Recorded by: Dr Phillip Lang | Visit type<br>Surgery Consultation    |                          |

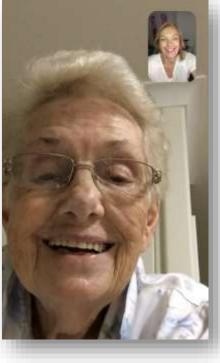

### Pathology and Diagnostic Imaging included

| ocumentType:         | All               | ×                                  | Show last 3 month                                              | ns only Update                             |  |
|----------------------|-------------------|------------------------------------|----------------------------------------------------------------|--------------------------------------------|--|
| Exclude Medic        | are documents:    | Exclude prescription and disp      | ense records 🛛 🗹 Exclude supersed                              | ed or removed documents Reset              |  |
| Current filter: Excl | uding Medicare do | cuments; Excluding prescription an | nd dispense records; Excluding supersec                        | ded or removed records                     |  |
| Document Date        | Service Date      | Document                           | Organisation                                                   | Organisation Type                          |  |
| 22/11/2017           |                   | Medicines View                     |                                                                | Local Government Healthcare Administration |  |
| 22/11/2017           |                   | Event Summary                      | Medical Center                                                 | Local Government Healthcare Administration |  |
| 22/11/2017           |                   | Shared Health Summary              | Medical Center                                                 | Local Government Healthcare Administration |  |
| 03/04/2017           |                   | Shared Health Summary              | Medical Center                                                 | General Practice                           |  |
| 03/04/2017           |                   | e-Referral                         | Medical Center                                                 | General Practice                           |  |
| 3/04/2017            |                   | Specialist Letter                  | Medical Center                                                 | General Practice                           |  |
| 03/04/2017           |                   | Discharge Summary                  | Medical Center                                                 | General Practice                           |  |
| 27/03/2017           |                   | Pathology Report                   | Sullivan Nicolaides Pathology Pathology and Diagnostic Imaging |                                            |  |
| 27/03/2017           |                   | Diagnostic Imaging Report          | Imaging Queensland                                             | Pathology and Diagnostic Imaging Services  |  |
| 17/03/2017           |                   | Diagnostic Imaging Report          | Wesley Medical Imaging                                         | Pathology and Diagnostic Imaging Services  |  |
| 7/03/2017            |                   | Pathology Report                   | Mater Pathology                                                | Pathology and Diagnostic Imaging Services  |  |
| 0/03/2017            |                   | Pathology Report                   | Pathology Queensland                                           | Pathology and Diagnostic Imaging Services  |  |
| 0/03/2017            |                   | Diagnostic Imaging Report          | Brisbane Diagnostics                                           | Pathology and Diagnostic Imaging Services  |  |
| 01/03/2017           |                   | Diagnostic Imaging Report          | Queensland Diagnostic Imaging                                  | Pathology and Diagnostic Imaging Services  |  |
| 01/03/2017           |                   | Pathology Report                   | QML Pathology                                                  | Pathology and Diagnostic Imaging Services  |  |

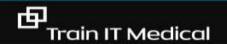

### **My Health Record – Prescription & Dispense View**

|                 | Prescribe and Dispense                                                    | Mr Caleb Derring | gton          |             |
|-----------------|---------------------------------------------------------------------------|------------------|---------------|-------------|
| le Help         | R                                                                         |                  |               |             |
| 9 1             |                                                                           |                  |               |             |
| om: 16-Jun-2010 | To: 24-Feb-2019 □ Group by: Prescription ✓ ✔ Collapse Medications         | View             | Save          |             |
| 9               |                                                                           |                  |               |             |
|                 | Prescription and Dispense View                                            | v                |               |             |
|                 | Grouped by Prescription From 16-Jun-2010 To                               | 24-Feb-2019      |               |             |
|                 |                                                                           |                  |               |             |
| Mr Caleb DI     | ERRINGTON DoB 15-Jun-1933 (85y) SEX Male IHI 8003 6080 0                  | 004 5922         |               |             |
| his view is r   | START<br>not a complete record of the individual's medicines information. |                  |               |             |
| Prescribed      | Medicine Details                                                          | First Dispense   | Last Dispense | Dispensed   |
| 3-Apr-201       | 7 E-Mycin 400 mg tablet: film-coated, 25                                  | unavailable      | unavailable   | unavailable |
| unavailab       | e E-Mycin 400 mg tablet: film-coated, 25, bottle                          | 3-Apr-2017       | 3-Apr-2017    | unavailable |
|                 | ADMINISTRATIVE DETAILS                                                    |                  |               |             |
|                 |                                                                           |                  |               |             |
|                 |                                                                           |                  |               |             |

| Patient           |                                               | Author                |                                                  |
|-------------------|-----------------------------------------------|-----------------------|--------------------------------------------------|
| Name              | Mr Caleb DERRINGTON                           | Device Name           | My Health Record Simulator                       |
| Sex               | Male                                          |                       |                                                  |
| Indigenous Status | Neither Aboriginal nor Torres Strait Islander | Clinical Document Det | ails                                             |
|                   | origin                                        | Document Type         | PCEHR Prescription and Dispense View             |
| Date of Birth     | 15-Jun-1933 (85y)                             | Creation Date/Time    | 24 Feb 2019 08:07+1000                           |
| IHI               | 8003 6080 0004 5922                           | Date/Time Attested    | Not Provided                                     |
| Address           | Not Provided                                  | Document ID           | 2.25.1637441973300314828621164580180430<br>21049 |
|                   |                                               | Document Set ID       | 2a22e56f-1363-48e4-bd1d-f0a35ca078c7             |
|                   |                                               | Document Version      | 1                                                |
|                   |                                               | Completion Code       | Final                                            |
|                   |                                               |                       |                                                  |

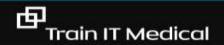

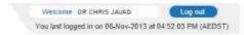

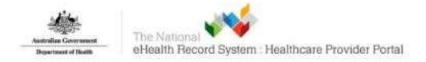

| Showing All O Q                                            |                                                                                                    |                |
|------------------------------------------------------------|----------------------------------------------------------------------------------------------------|----------------|
| lealth Record Overview                                     | Prescription and Dispense View                                                                                                    |                |
| linecal Documents                                          |                                                                                                    |                |
| Medicine Records                                           | This view should not be wholly relied upon to be a complete record of prescribed and dispensed medicines.                                                                                       |                |
| Consumer Documents                                         | Note: Your search could return information created up to 2 hours before the start date and up to 5 hours after the end date you select. This is to cater for the different time zones in Austri | alia. At times |
| Dispense Record                                            | this may mean the search will return information about healthcare events on the day before or after the date selected.                                                                          |                |
| 13-Feb-2013 Dispense Record<br>13-Jan-2013 Dispense Record | Event date 08-Aug-2011 To 08-Aug-2013 Filter                                                                                                    |                |
| 15-Nov-2012 Dispense Record                                | Group by Prescription                                                                                                    |                |
| Prescription Record<br>13 Jan-2013 Prescription Record     | country of a secondarian T25                                                                                                    |                |
| 15-Nov-2012 Prescription Record                            | Prescribed Medicine Details First Dispense Last Dispense                                                                                                    | Dispensed      |
| Prescription and Dispense View                             | 16-Nov-2012 APO-Tramadol 16-Nov-2012 16-Nov-2012                                                                                                    | 1 df 6         |
| hid Development                                            | 16-Nov-2012 Dispensed Tramadol hydrochloride - APO-TRAMADOL - 50 mg - 1 tablet pm - Tablet - Supply 20 - Original dispense                                                                      |                |
| ledicare Records                                           | 16-Nov-2012 Prescribed Tramadol hydrochloride - APO-TRAMADOL - 50 mg - 1 tablet pm - Tablet - Supply 20 - Dispense original and 5 repeate                                                       |                |
| lore -                                                     |                                                                                                    |                |
|                                                            | 31-Crt-2010 Amoxil 250mg 13-Jan-2013 13-Feb-2013                                                                                                    | 2 of 3         |
|                                                            | 13-Feb-2013 Dispensed AMOXIL 250MG - One tablet three times a day- Supply 30 tablets - Repeat 1                                                                                                 |                |
|                                                            | 13-Jan-2013 Dispensed AMOXIL 250MG - One tablet three times a day- Supply 30 tableta - Original dispense                                                                                        |                |
|                                                            | 13-Jan-2013 Prescribed AMOXIL 250MG - One tablet three times a day- Supply 30 tablets - Dispense original and 2 repeats                                                                         |                |

S Commonwealth of Australia

Contact Us | Website Terms of Use | Peivacy | Accessibility

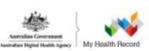

For you & your family For healthcare professionals

Kaliano / Italian

#### For healthcare professionals

As of June 30 2020, all individual NASH PKI certificates will be decommissioned. You will need a PRODA account to log in.

Sign up for one here

#### What is My Health Record?

My Health Record is a secure online summary of an individual's health information and is available to all Australians. Healthcare providers authorised by their healthcare organisation can access My Health Record to view and add patient health information.

Through the My Health Record system you can access timely information about your patients such as shared health summaries, discharge summaries, prescription and dispense records, pathology reports and diagnostic imaging reports.

#### **GET STARTED**

由

#### Register your organisation for My Health Record

Healthcare professionals can access patients' records in the My Health Record system through conformant clinical information systems or via the web-based and readonly Provider Portal.

#### Not registered yet?

Start registration process

#### **Provider Portal**

If you have a login to the Provider Portal, you can access it here:

Log in to Provider Portal

### **Suggested Next Steps**

- 1. Team meeting to educate and discuss how you will proceed.
- 2. Contact PHN for assistance if you are not yet set up for ePrescriptions and My Health Record.
- 3. Investigate connected pharmacies near you.
- 4. Access further education.
- 5. Implement a 'Quality Improvement Activity' in regard to updating patient mobile phone numbers and emails.

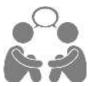

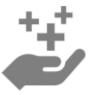

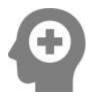

trainitmedical.com.au

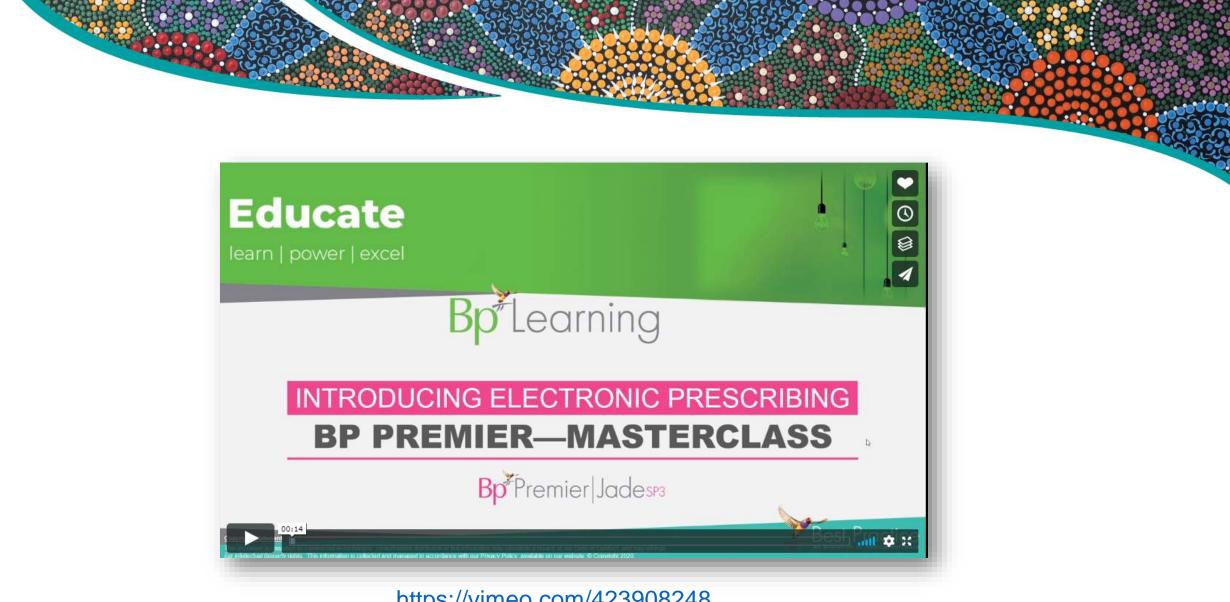

https://vimeo.com/423908248

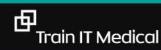

# . Good things can still happen in the midst of chaos.

-@theburntoutbrain

MyPositiveOutlooks.com

### Resources

#### ADHA EP Webpage

- <u>https://www.digitalhealth.gov.au/get-started-with-digital-health/electronic-</u> prescriptions
- <u>Prescriber</u> and <u>Dispenser</u> page weblinks
- Upcoming dedicated webinars

Department of Health EP Webpage

- <u>https://www.health.gov.au/initiatives-and-programs/electronic-prescribing</u>

Department of Health Fact Sheet:

- -<u>https://www.health.gov.au/resources/publications/covid-19-national-health-plan-primary-care-fast-track-electronic-prescribing</u>
- https://www.erx.com.au/eprescribing/
- http://www.medisecure.com.au/

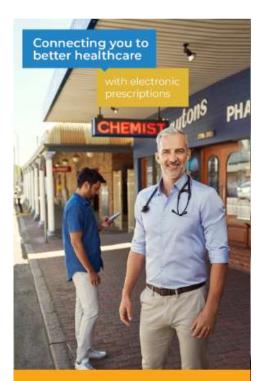

#### Electronic Prescriptions

The delivery of electronic prescribing has been accelerated to allow you to receive vital healthcare services while maintaining physical distancing.

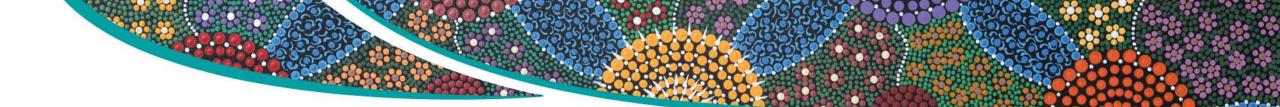

### Access eLearning course:

https://courses.trainitmedical.com.au/

### Enrolment Code: p8GsSTHo

Materials

🗐 Course 🛛 🎦

Presentation used in Nurse Connect WentWest Webinar
 Presentation used in WentWest & HealthDirect Webinar :

- 3. Telehealth Video Consultations Guide | RACGP
- 4. How to do video consultations well | ACRRM

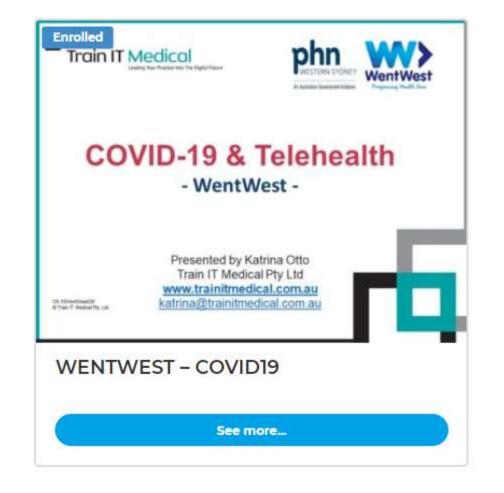

# We're here to help you!

katrina@trainitmedical.com.au

Twitter: trainitmedical

Facebook: trainitmedical

www.trainitmedical.com.au Access more free practice resources & blog posts Subscribe to our blog

© Train IT Medical Pty Ltd. All information was provided in good faith and (to our knowledge) accurate as at 7/07/2020. No responsibility is taken for actions resulting from this learning. Screenshots may vary according to software versions. This video or Train IT Medical free resources should not be onsold or used as part of any business eLearning/LMS without the prior permission of Train IT Medical Pty Ltd.

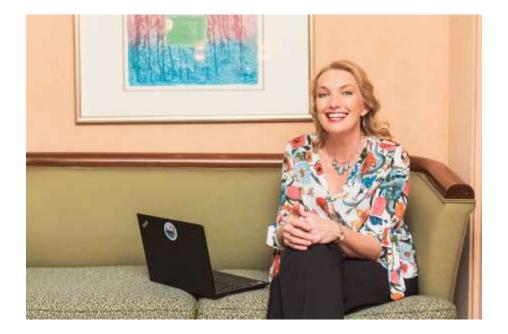

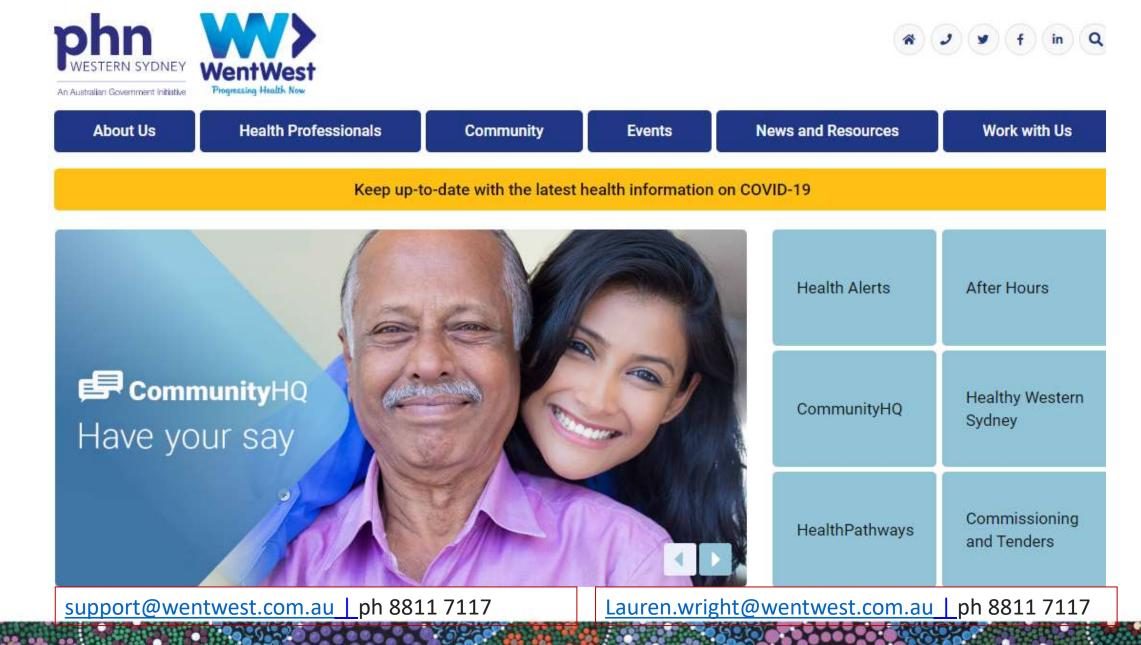

trainitmedical.com.au